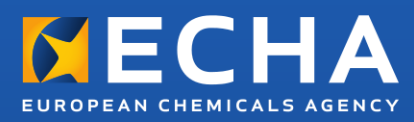

# Praktiline juhend

# Kuidas kasutada ja esitada (Q)SARmudeleid

Versioon 3.1 – juuli 2016

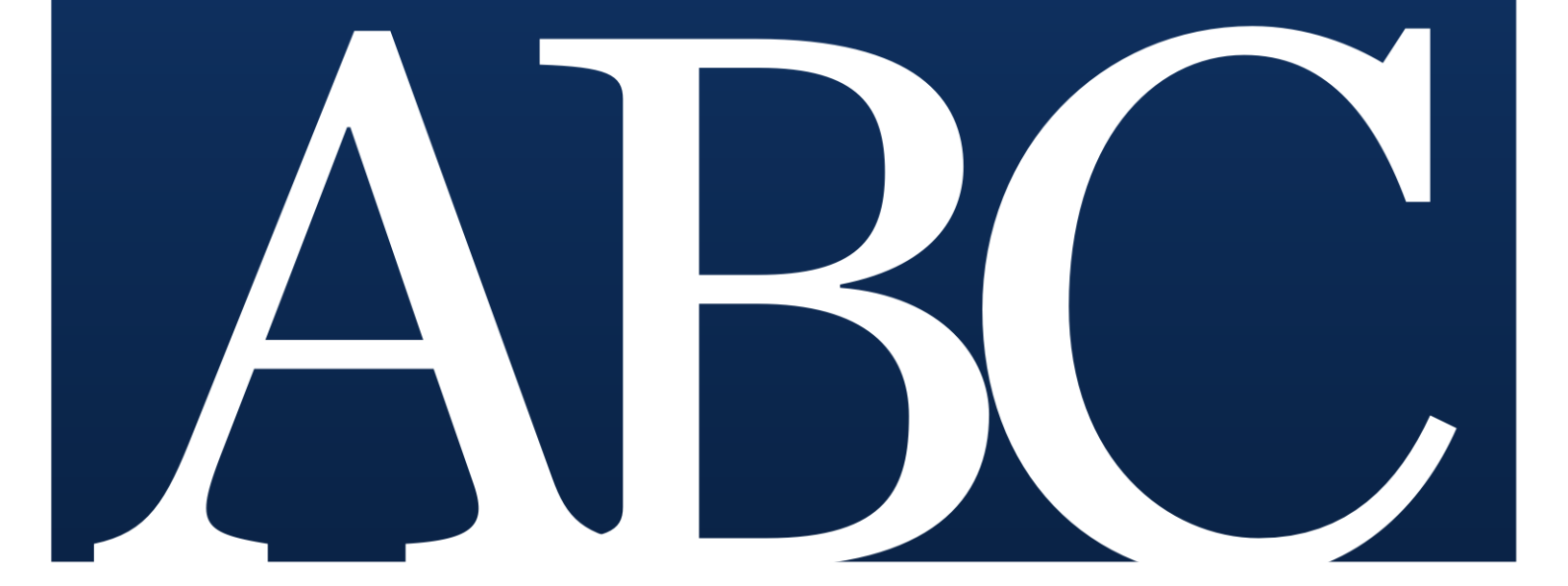

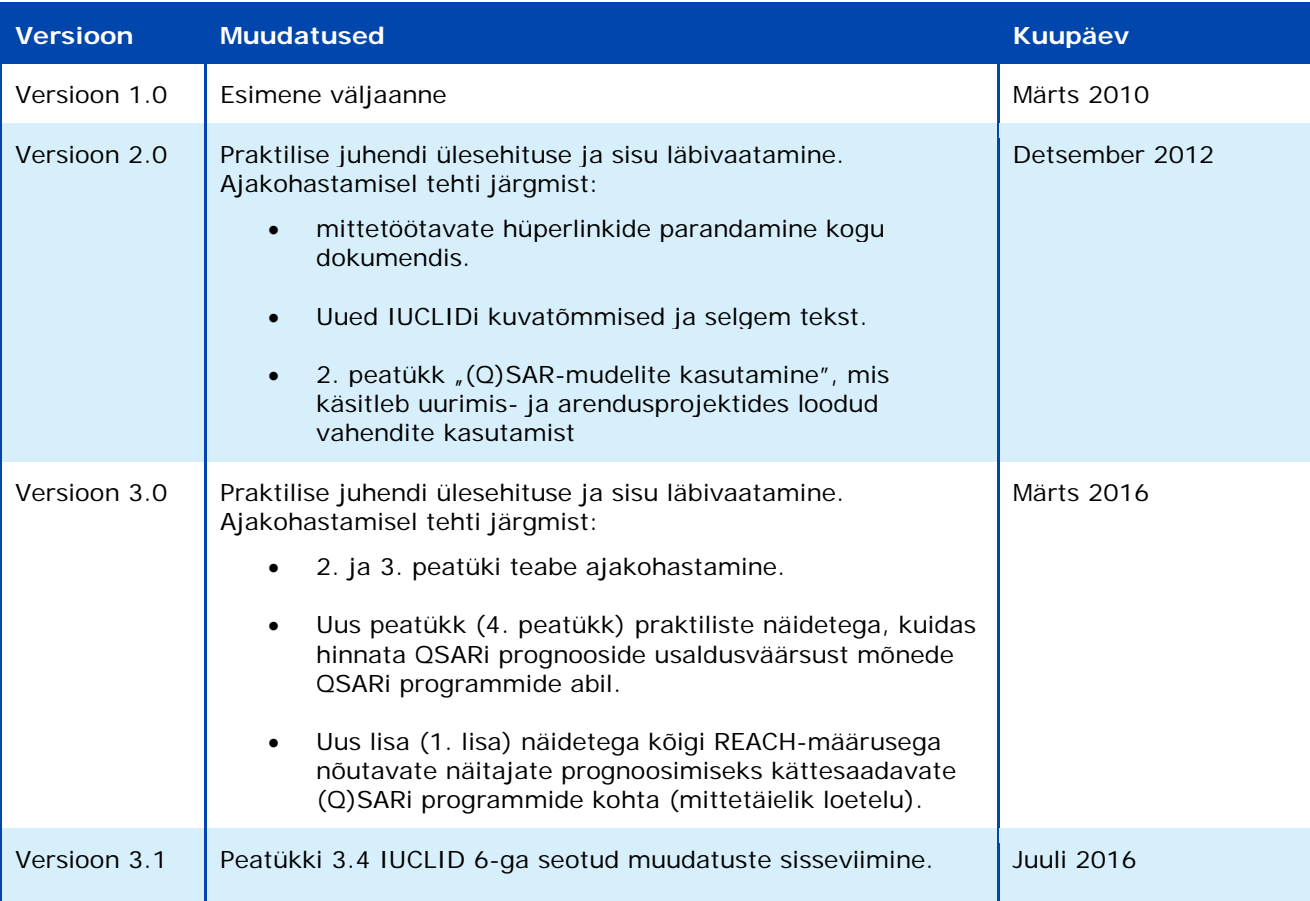

#### **Praktiline juhend – Kuidas kasutada ja esitada (Q)SAR-mudeleid**

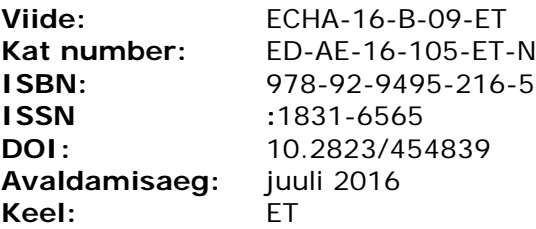

© Euroopa Kemikaaliamet 2016 Tiitelleht © Euroopa Kemikaaliamet

Kui teil tekib käesoleva dokumendi kohta küsimusi või tähelepanekuid, saate need esitada teabenõude vormil (märkige dokumendi viide ja avaldamisaeg). Teabenõude vorm on ECHA veebilehel kontaktandmete jaotises: <http://echa.europa.eu/contact>

Vastutamatusesäte. See on algselt inglise keeles avaldatud dokumendi tõlke töövariant. Algdokument on ECHA veebilehel.

#### **Euroopa Kemikaaliamet**

Postiaadress: P.O. Box 400, FI-00121 Helsinki, Soome Külastusaadress: Annankatu 18, Helsingi, Soome

# **Sisukord**

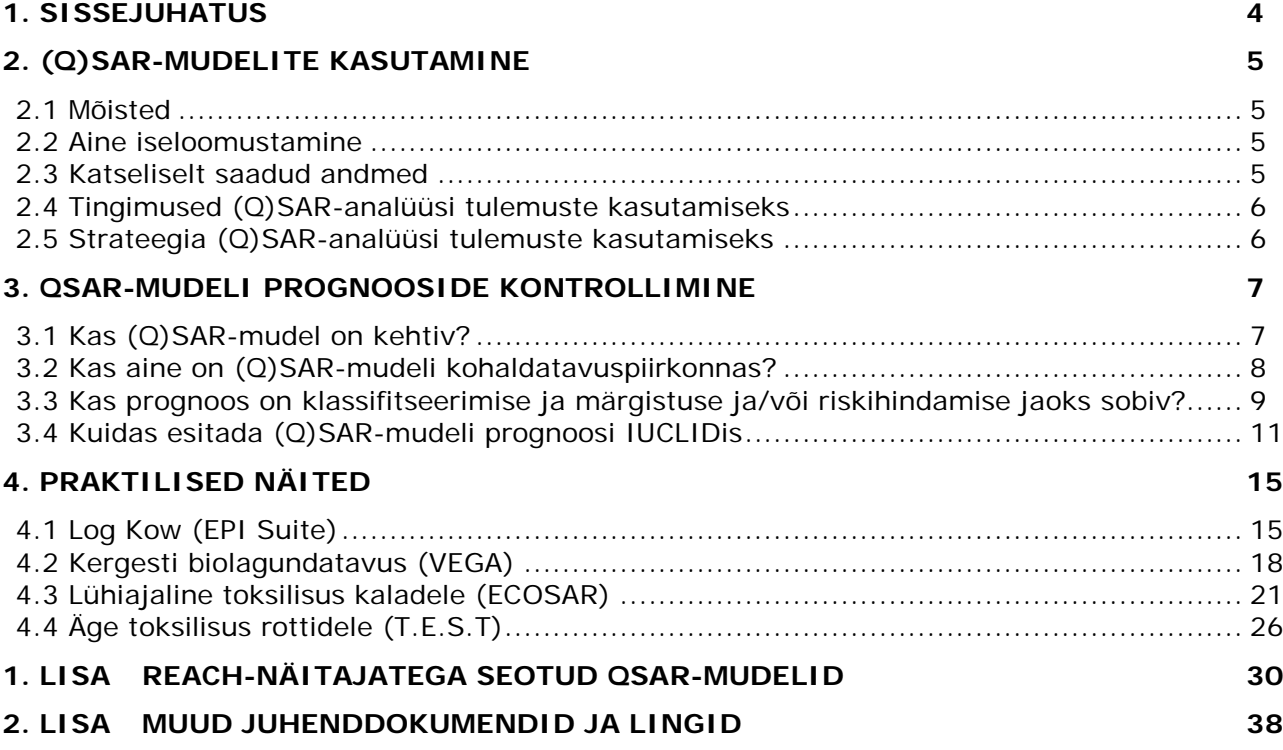

# <span id="page-3-0"></span>**1. Sissejuhatus**

REACH-määruse XI lisa kohaselt võib standardkatsete asemel teatud tingimustel kasutada katseteta meetodeid, nagu struktuuri-aktiivsuse (kvantitatiivsed) seosed [(Q)SARid].

Käesolev praktiline juhend täiendab praktilise juhendi "Kuidas kasutada loomkatsete alternatiive teabenõuete täitmiseks REACH-määruse kohasel registreerimisel" (Q)SARe käsitlevat peatükki.

Esitatakse ülevaade olulistest aspektidest, millele tuleks (Q)SAR-mudelite abil ainete omaduste prognoosimisel REACH-määruse kohaselt tähelepanu pöörata – aspektidest, mida ka ECHA (Q)SARi tulemuste hindamisel arvesse võtab. See praktiline juhend esitab kasulikke näiteid häid tulemusi andnud prognoosimistest üldkasutatavate ja vabalt kättesaadavate (Q)SARi tarkvaraprogrammide abil.

Käesoleva dokumendi 2. peatükis on üldteave (Q)SAR-mudelite ja nende kasutamise kohta.

3. peatükis selgitatakse REACH-määruse kohaseid tingimusi (Q)SAR-mudelitega saadud prognooside kasutamiseks. Registreerijatel soovitatakse esitada asjakohased selgesõnalised põhjendused registreerimistoimikus.

4. peatükis on praktilisi näiteid vabalt kättesaadavatest ja üldkasutatavatest (Q)SARprogrammidest.

1. lisas on näited (mittetäielik loetelu) iga REACH-määrusega nõutava näitaja prognoosimiseks sobivatest kättesaadavatest (Q)SAR-programmidest.

2. lisas on lingid muudele juhenddokumentidele ja vahenditele, mis annavad lisateavet QSARide kasutamise kohta.

## <span id="page-4-0"></span>**2. (Q)SAR-mudelite kasutamine**

## <span id="page-4-1"></span>**2.1 Mõisted**

Struktuuri ja aktiivsuse seose (SAR) ning kvantitatiivse struktuuri ja aktiivsuse seose (QSAR) mudelid, mille ühine nimetus on (Q)SAR, on teoreetilised mudelid, mida saab kasutada ühendite füüsikalis-keemiliste, bioloogiliste (nt (öko)toksikoloogiline näitaja) ja keskkonnas käitumist iseloomustavate kvantitatiivsete või kvalitatiivsete omaduste prognoosimiseks, võttes aluseks teadmised nende ühendite keemilise struktuuri kohta.

SAR tähendab (all)struktuuri ja huvipakkuva omaduse või toime esinemise või puudumise kvalitatiivset seost.

QSAR on matemaatiline mudel, mis seostab üht või mitut keemilisest struktuurist tuletatud kvantitatiivset parameetrit omaduse või toime kvantitatiivse väärtusega.

Käesolevas dokumendis nimetatakse kemikaali, mida iseloomustavat näitajat (Q)SAR-mudeli abil hinnatakse, sihtkemikaaliks. Muudes allikates võidakse seda sihtkemikaali nimetada "päringuühendiks" või "sisendstruktuuriks".

#### <span id="page-4-2"></span>**2.2 Aine iseloomustamine**

Keemiline struktuur tuleb määratleda kooskõlas dokumendiga *[Ainete REACH-määruse kohase](http://echa.europa.eu/et/guidance-documents/guidance-on-reach)  [identifitseerimise ja nimetamise juhend](http://echa.europa.eu/et/guidance-documents/guidance-on-reach)*. Mitme koostisosaga ainete korral tuleb käsitleda iga koostisosa. Täpselt määratletud ainete koostises tuleb märkida ka kõik teadaolevad lisandid (ja lisaained, kui neid on).

Tundmatu või muutuva koostisega ainete, komplekssete reaktsioonisaaduste või bioloogilist päritolu

materjalide (UVCB-ainete) korral on vaja eksperthinnangut otsustamiseks, kas aines saab tuvastada iseloomulikke struktuuriosasid. Püsivad muundumisreaktsioonide saadused tuleb samuti kindlaks teha. Tavaliselt nõutakse kemikaali struktuuri asjakohast esitusviisi (SMILES, molekulvalem jne).

### <span id="page-4-3"></span>**2.3 Katseliselt saadud andmed**

Kui kättesaadaval on usaldusväärseid ja adekvaatseid katseliselt saadud (mõõdetud) andmeid, tuleb ainega seotud riskide hindamisel ning aine klassifitseerimisel ja märgistamisel eelistada neid hinnangulistele väärtustele.

Seega tuleb enne ainele iseloomuliku omaduse prognoosimist (Q)SAR-mudelite abil esmalt koguda kokku kättesaadav teave aine kohta. Selleks saab kasutada mitmeid teabeallikaid, mille kohta leiate lisaselgitusi dokumendist *[Juhis teabele esitatavate nõuete ja](http://echa.europa.eu/guidance-documents/guidance-on-information-requirements-and-chemical-safety-assessment)  [kemikaaliohutuse hindamise kohta –](http://echa.europa.eu/guidance-documents/guidance-on-information-requirements-and-chemical-safety-assessment) peatükk R.3: Teabe kogumine*.

Nende teabeallikate hulgas sisaldab OECD [QSAR Toolbox](http://echa.europa.eu/et/support/oecd-qsar-toolbox) üht suuremat avalikult kättesaadavat andmekogu ja üksikasjalikku teavet selle kasutamise kohta.

Lisaks näitab enamik (Q)SARi tarkvaraprogramme, kas nende treeningkomplektis<sup>1</sup> on katseliselt saadud andmeid sihtkemikaali kohta. Kasutaja peaks eelistama prognoositavatele

<sup>1</sup> (Q)SAR-mudeli loomiseks kasutatud andmestik.

andmetele olemasolevaid katseliselt saadud andmeid, kui katseandmete hea kvaliteet on piisavalt tõendatud.

## <span id="page-5-0"></span>**2.4 Tingimused (Q)SAR-analüüsi tulemuste kasutamiseks**

Mitmed (Q)SAR-mudelid on tarkvaraprogrammidesse sisse viidud ja on lihtsalt kasutatavad. Tulemuste usaldusväärsuse ja adekvaatsuse kontrollimiseks on siiski vaja (Q)SAR-mudelite kasutamise kogemust ning nende põhjalikku tundmist.

(Q)SAR-analüüsi tulemusi võib kasutada katsetamise asemel, kui on täidetud REACH-määruse XI lisa (1.3) tingimused:

- (i) kasutatakse teaduslikult valideeritud (Q)SAR-mudelit;
- (ii) aine kuulub (Q)SAR-mudeli kohaldatavusalasse;
- (iii) prognoositud andmed sobivad regulatiiveesmärgiks; ja
- (iv) teave on hästi dokumenteeritud.

Kui aine omadusi prognoositakse (Q)SAR-mudelite abil, tuleb registreerimistoimikusse lisada hinnang esimese kolme loetletud tingimuse täidetuse kohta.

Käesoleva praktilise juhendi 3. peatükk selgitab üksikasjalikumalt, kuidas seda hindamist teha.

## <span id="page-5-1"></span>**2.5 Strateegia (Q)SAR-analüüsi tulemuste kasutamiseks**

Üldiselt **soovitatakse (Q)SAR-analüüsi tulemusi kasutada tõendite kaalukuse (WoE) meetodis** või toetava teabena. Näiteks võivad (Q)SAR-analüüsi prognoosid toetada selliste katsete tulemusi, mis ei ole tehtud kooskõlas hea laboritavaga (GLP) või tunnustatud juhenditega, kui need prognoosid katseandmetega kokku langevad. Erinevate määramatu kvaliteediga prognooside kombineerimine ei võimalda iseseisvalt kohanduste tegemist.

Registreerijal **soovitatakse** (Q)SARide kasutamisel leida näitajad **kõigi kättesaadavate (Q)SAR-mudelite abil**, eriti kui mudelid on üksteisest sõltumatud (nt algoritmid põhinevad erinevatel deskriptoritel, struktuurist tulenevatel hoiatustel või treeningkomplektidel). Sõltumatute ja teaduslikult valideeritud (Q)SAR-mudelitega saadud prognooside omavaheline kooskõla suurendab prognoositud andmete usaldusväärsust.

Prognoosid, mille puhul on täidetud ainult mõni REACH-määruse XI lisa (1.3) tingimus, tuleb kõrvale jätta või põhjendada nende prognooside esitamist, kui seda peetakse kuidagi kasulikuks. Kui ülejäänud (kehtivate ja adekvaatsete) prognooside vahel on väikesi kvantitatiivseid erinevusi, tuleb edasiseks kaalutlemiseks valida kõige konservatiivsem tulemus. Kui nende ülejäänud prognooside vahel on olulised kvantitatiivsed erinevused, peab registreerija otsustama, kas need erinevused võivad mõjutada riskihindamist (ohutu kasutuse näitamiseks) ja/või klassifitseerimist ning märgistamist.

Kui (Q)SAR-mudeli abil prognoosimisel saadakse kvantitatiivsed tulemused, tuleb meeles pidada, et **mida lähemal regulatiivsele künnisele prognoositud tulemus on, seda täpsem peab prognoositud väärtus olema**. Näiteks, kui (Q)SAR-mudel prognoosib LC50 väärtuseks (kaladel 96 tunni jooksul) 1,2 mg/l, siis peab see prognoositud väärtus olema täiesti usaldusväärne tagamaks, et aine tegelik LC<sub>50</sub> ei ole madalam CLP-määrusega sätestatud künnisest 1 mg/l. Vastupidi, kui ükski (Q)SAR-analüüsi tulemus (isegi halvima juhtumi korral / ülikonservatiivne) ei ületa huvipakkuva omaduse regulatiivset künnist, võivad need toetada katsetest vabastamist.

## <span id="page-6-0"></span>**3. QSAR-mudeli prognooside kontrollimine**

## <span id="page-6-1"></span>**3.1 Kas (Q)SAR-mudel on kehtiv?**

-

REACH-määruse XI lisa (1.3) kohaselt on (Q)SAR-mudeli kehtivus esimene (Q)SAR-analüüsi tulemuse kasutamise tingimus. ECHA juhindub selle kontrollimisel OECD (Q)SAR-mudelite valideerimise põhimõtetest<sup>2</sup>. (Q)SAR-mudel peab vastama järgnevale viiele põhimõttele.

- 1. **Määratletud näitaja**: mudel peab prognoosima sama näitajat, mida tuleb REACHmääruse VII ja X lisa nõuete täitmiseks mõõta. Näiteks mutageensust üldiselt prognoosiva mudeliga saadud prognoosid ei ole iseenesest aktsepteeritavad. Mudel peaks prognoosima teatud katse tulemusi, nagu "positiivne", "negatiivne" või "ebaselge" bakteritel pöördmutatsiooni määramise katses (s.o REACH-määruse VII lisa punktis 8.4.1 nõutud Amesi katse). Teine näide liiga laialiulatuvast näitajast on "korduvannuse toksilisuse vähima täheldatavat kahjulikku toimet avaldava annuse (LOAEL)" üldine prognoosimine erinevate toimeviiside, sihtorganite, liikide või katseprotokollidega saadud LOAELidel põhineva treeningkomplekti abil. Kirjeldatud põhimõte seostub selles dokumendis allpool kirjeldatud prognooside adekvaatsusega.
- 2. **Ühetähenduslik algoritm:** mudeli alusalgoritm peab olema kättesaadav, et oleks tagatud arvutuste läbipaistvus ja korratavus. Kui mudeli algoritm ei ole selle toimivuse kontrollimiseks ja prognooside taastekitamiseks kättesaadav (ECHA-le), ei saa sellise mudeli abil saadud prognoose aktsepteerida. Eriti ettevaatlik tuleb olla juhul, kui (Q)SAR-mudeli loomisel on kasutatud mitteläbipaistvaid ja raskesti taastekitatavaid meetodeid (nt mitmeid struktuurideskriptoreid kasutavad tehisnärvivõrgud).
- 3. **Määratletud kohaldatavuspiirkond**: mudeli kohaldatavuspiirkond (AD) ja piirangud peavad olema kirjeldatud, et iga üksiku prognoosi korral saaks hinnata kohaldatavuspiirkonda (vt selle dokumendi peatükk 3.2). Levinuimad kohaldatavuspiirkonna kirjeldamise meetodid võtavad arvesse üksikute deskriptorite variatsiooniulatust ja treeningkomplektis esinevaid struktuurifragmente. Kui mudeli kohaldatavuspiirkonna kohta puudub teave, ei saa selle abil saadud prognoose aktsepteerida.
- 4. **Sobivad sobitusastet, robustsust ja prognoositavust iseloomustavad väärtused**: see põhimõte väljendab mudeli statistilise valideerimise vajadust. Sisemise valideerimise (sobitusaste ja robustsus) ja välise valideerimise (prognoositavus) statistika peab olema kättesaadav. Näiteks regressioonimudeleid võib statistiliselt kirjeldada korrelatsioonikordaja (*R2*), ristvalideeritud (nt ühe väljajätmise meetodiga) korrelatsioonikordaja (*Q2*) ja mudeli standardvea (*s*) abil. *R2* väärtus alla 0,7, *Q2* väärtus alla 0,5 või *s* väärtus üle 0,3 peaksid (Q)SAR-mudeli kasutajat selle (Q)SAR-mudeli võimalikust vähesest tulemuslikkusest hoiatama. Väliseks valideerimiseks tuleb tekitada prognoos välisesse komplekti kuuluva ühendi kohta, mida ei ole kasutatud mudeli väljatöötamiseks. Välist valideerimist kirjeldav statistika on kasulik prognooside määramatuse hindamiseks.
- 5. **Mehhanistlik tõlgendus, kui võimalik:** arutlus mudelis kasutatavate deskriptorite ja prognoositud näitaja vaheliste põhjuslike seoste üle lisab usaldust prognooside suhtes, nt naha sensibiliseerimist prognoosiva SAR-mudeli aluseks võivad olla struktuurist tulenevad hoiatused. Selgituste esitamine selle kohta, kuidas struktuurist tulenevad hoiatused on seotud naha sensibiliseerimisega (näiteks hõlmavad need valkudele

<sup>2</sup> [http://www.oecd.org/officialdocuments/publicdisplaydocumentpdf/?doclanguage=en&cote=env/jm/mono\(2007\)2](http://www.oecd.org/officialdocuments/publicdisplaydocumentpdf/?doclanguage=en&amp;amp;cote=env/jm/mono(2007)2)

seonduvaid elektrofiilseid rühmi), suurendab prognoosi usaldusväärsust tänu mudeli kasutamisel saadud tulemuste tõlgendamise võimalusele.

Üldiselt soovitatakse viidata hästi dokumenteeritud mudelile või lisada registreerimistoimikule (Q)SAR-mudeli teatamise vorm (QMRF). Lisateavet QMRFi vormi kohta leiate teabele esitatavate nõuete ja kemikaaliohutuse hindamise juhendi peatükist R.6: (Q)SARid ja kemikaalide rühmitamine (R.6.1.9.1). Teadusuuringute Ühiskeskuse (JCR) (Q)SAR-mudelite [andmekogu](http://qsardb.jrc.it/qmrf/search_catalogs.jsp) (QMRF Inventory) annab teavet (Q)SAR-mudelite kohta, mis on esitatud JRC-le hindamiseks erialakolleegide poolt.

REACH-määrus ei näe ette (Q)SAR-mudelite ametlikku tunnustamise korda. Iga (Q)SARmudeli kehtivust, kohaldatavust ja adekvaatsust tuleb sihtkemikaali jaoks saadud prognoosi abil eraldi hinnata.

MÄRKUS. Kehtiv (Q)SAR-mudel ei anna tingimata õiget prognoosi. Tuleb hinnata, kas aine kuulub selle (Q)SAR-mudeli kohaldatavuspiirkonda, kas tulemused on klassifitseerimise ja märgistamise ja/või riskihindamise jaoks sobivad ning kas kasutatud meetodi kohta on esitatud piisav ja usaldusväärne dokumentatsioon.

## <span id="page-7-0"></span>**3.2 Kas aine on (Q)SAR-mudeli kohaldatavuspiirkonnas?**

Tähtis on veenduda, et sihtkemikaal satub mudeli kohaldatavuspiirkonda (AD). Kohaldatavuspiirkonna mõiste võeti kasutusele selleks, et hinnata kemikaali (Q)SAR-mudeli treeningkomplekti hõlmatuse tõenäosust. Kohaldatavuspiirkonnast väljaspool tehtud prognoosid ei ole tavaliselt usaldusväärsed ja nende kasutamist on keeruline põhjendada. Praktiliseks kontrollimiseks, kas aine satub kohaldatavuspiirkonda, tuleb uurida järgmisi elemente.

- 1. **Deskriptorite piirkond**: nagu eelmises lõigus osutati, võib mudeli kohaldatavuspiirkond sõltuda treeningkomplektis olevate kemikaalide deskriptorite variatsiooniulatusest (nt molekulmass, log Kow...). Kui need variatsiooniulatused on kirjeldatud, peaksid (Q)SAR-mudelite kasutajad kontrollima, kas sihtkemikaal satub nendesse variatsiooniulatustesse. Eeldatavasti alluvad deskriptorid normaaljaotusele ja oluliste hälvete esinemisel tuleb neid selgitada. Klastrid või muud anomaaliad andmete (sõltuvate või sõltumatute muutujate või mõlemate) jaotuses võivad muuta mudeli ja selle prognoosid kehtetuks.
- 2. **Struktuurifragmentide piirkond:** (Q)SAR-mudelite kasutajad peavad kontrollima, kas treeningkomplektis esineb sihtkemikaali (ala)struktuure (s.o funktsionaalrühmi või olulisi fragmente). Lisaks peavad (Q)SAR-mudelite kasutajad kontrollima, kas antud fragmentide arv sihtkemikaalis ületab nende maksimaalset arvu treeningkomplekti kemikaalides (nt kui sihtkemikaalis on kolm hüdroksüülrühma ja üheski treeningkomplekti ühendis ei ole üle kahe hüdroksüülrühma, võib sihtkemikaali pidada ADst välja jäävaks).
- 3. **Mehhanistlik ja metaboolne piirkond, kui võimalik:** selle osa kontrollimine on keeruline, kuid ometi väga väärtuslik prognoosi usaldusväärsuse suurendamise seisukohalt. Üks võimalus on kasutada OECD QSAR Toolboxi. Selles vahendis võib jaotis "profiling methods" (profiilianalüüsi meetodid) näidata, kas kemikaalil on asjakohaseid toimemehhanisme, mida (Q)SAR-mudel ei hõlma (s.o ei ole hõlmatud selle algoritmi/mehhanistliku valdkonna poolt), ning jaotis "Metabolism/Transformations" (metabolism/transformatsioonid), mis on samuti kättesaadav QSAR Toolboxi moodulis "Profiling", võib osutada metaboliitidele/lagusaadustele, millega tuleb arvestada. Ka olulised võimalikud erinevused sihtkemikaali ja treeningkomplekti kemikaalide

absorptsioonis, jaotumises, metabolismis ning kõrvaldamises võivad kehtiva mudeliga saadud prognoosi kehtetuks muuta. Tarkvaravahendid selliseid kaalutlusi otseselt ei käsitle ja seda peaks tegema eraldi, ilma mudelita.

- 4. **Analoogid treeningkomplektis**: lähedased struktuurianaloogid mudeli treeningkomplektis suurendavad prognoosi usaldusväärsust. Kui treeningkomplekt on kättesaadav ja tarkvara ei otsi lähedasi analooge automaatselt, peab kasutaja seda tegema kas käsitsi (väiksemate komplektide puhul) või struktuuri otsingu funktsiooni sisaldavate IT-vahendite abil.
- 5. **Mudeli prognooside täpsus analoogide puhul:** kui on sihtkemikaaliga sarnaseid aineid, mille huvipakkuvad näitajad on katseliselt määratud (nt analoogid treeningkomplektides, valideerimiskomplektides või mõnes muus allikas), võib mudeli abil leida prognoosid nende analoogide jaoks ning võrrelda neid prognoose katseliselt saadud andmetega (et teada, kui täpselt mudel neid sarnaseid aineid iseloomustab).
- 6. **Eriomadustega ainete käsitlemine:** esiteks, nagu mainiti peatükis 2.2, tuleb erijuhtumina käsitleda mitut koostisosa sisaldavaid aineid, lisaaineid, lisandeid, metaboliite ja lagusaadusi. Teiseks, enamik (Q)SAR-mudeleid on välja töötatud orgaaniliste ainete jaoks ega võta arvesse sellist tüüpi kemikaalide iseärasusi nagu ioniseeruvad ained (nt soolad, nõrgad happed ja alused), kõrgmolekulaarsed ained (nt polümeerid), hüdrolüüsuvad ained (nt estrid, karbamaadid), pindaktiivsed ained (nt hüdrofiilse osaga hüdrofoobsed ahelad) ja isomeerid (nt stereoisomeerid, tautomeerid).

### <span id="page-8-0"></span>**3.3 Kas prognoos on klassifitseerimise ja märgistuse ja/või riskihindamise jaoks sobiv?**

Selleks, et (Q)SAR-mudeli prognoos oleks adekvaatne, peab see lisaks usaldusväärsusele (s.o saadud kehtiva (Q)SAR-mudeli abil ja olema selle kohaldatavuspiirkonnas) olema sobiv seadusjärgsete otsuste tegemiseks.

Prognoosi sobivus klassifitseerimiseks ja märgistamiseks (C&L) ja/või riskihindamiseks sõltub suurel määral näitajast. Selleks, et hinnata, kas prognoos on seadusjärgseks otsuseks sobiv, võib olla vaja lisateavet.

Seetõttu tuleb iga üksiku prognoosi puhul hinnata kehtivust (kas viis OECD põhimõtet mudeli teadusliku kehtivuse kohta on täidetud?), rakendatavust (kas mudeli rakendamisel sihtaine suhtes on oodata usaldusväärseid prognoose?) ja asjakohasust (kas riskihindamiseks ja/või klassifitseerimiseks ja märgistamiseks vajalik teave on saadud?).

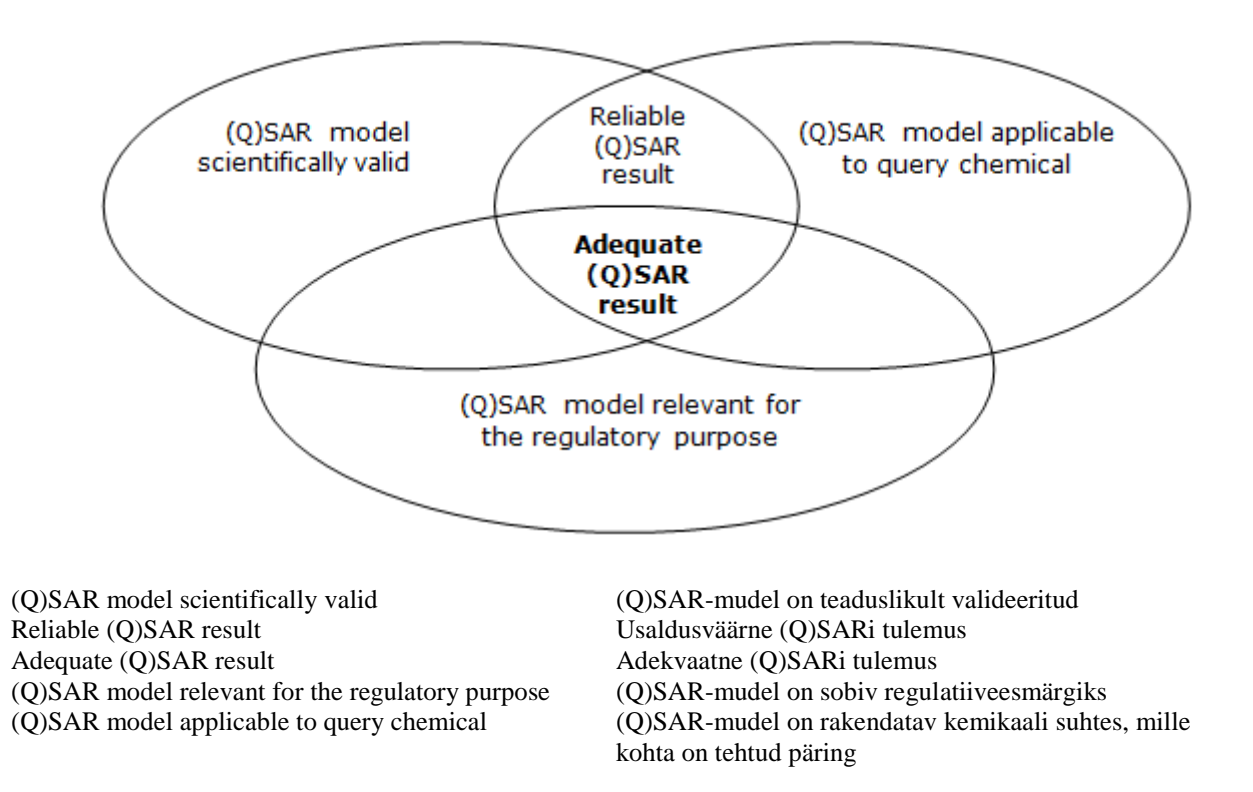

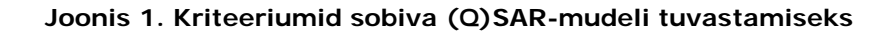

Klassifitseerimise ja märgistamise ning riskihindamise aluseks on hästi määratletud nõudmised katsete (ja näitajate), künniste ja mõõtemääramatuse analüüsi suhtes.

Seega peaksid (Q)SAR-mudelite kasutamise tulemused olema võrdväärsed nõutud katsetes saadud tulemusega.

Mõned näited mittesobivusest

- Kõrgema taseme näitajate keerukust täielikult arvesse võtvaid (Q)SAR-mudeleid ei ole veel välja töötatud (nt korduvannuse toksilisus või reproduktiivtoksilisus). Praegu veel ei saa (Q)SAR-analüüse nende näitajate puhul aktsepteerida eraldiseisva teabeallikana. Näiteks korduvannuse toksilisuse katsetest saab mitmeid teatud kudedes avalduvat toimet kirjeldavaid andmeid (toksilisus sihtorgani suhtes) ja oluline ei ole ainult täheldatavat kahjulikku toimet mitteavaldav annus (NOAEL). Toimet kirjeldavaid andmeid on tõepoolest vaja muude katsete, näiteks reproduktiivtoksilisuse katse alustamiseks või klassifitseerimiseks ühekordsel/korduval kokkupuutel sihtorgani suhtes toksiliseks (STOT SE/RE).
- Kui on vaja kvantitatiivseid andmeid (nt tuletatud mittetoimiva taseme (DNEL) tuletamiseks või klassifitseerimiseks) ja mudel annab ainult kvalitatiivseid prognoose (nt positiivse või negatiivse tulemuse kohta), siis ei ole mudel antud eesmärgi jaoks sobiv.
- Regulatiivsete künniste lähedale jäävate prognooside mõõtemääramatust tuleb hoolikalt uurida. Näiteks kui prognoositud suukaudne toksilisus LD<sub>50</sub> rotile ei ületa klassifitseerimise künnist, kuid mudeli standardviga ja/või hinnangu viga on nende vahest suurem, siis ei ole prognoos tõenäoliselt adekvaatne.
- Bakterite pöördmutatsiooni katse (Amesi katse) puhul peab nõuetekohane (Q)SARmudeli treeningkomplekt sisaldama katseandmeid viie bakteritüve kohta metaboolse

aktiveerimisega ja ilma selleta (S9). Sellekohane teave tuleb lisada mudeli dokumentatsiooni ja ideaaljuhul ka prognoosi aruandesse.

- Toksilisust kaladele prognoosivaid (Q)SAR-mudeleid, mille treeningkomplekti kemikaalide kohta on katseandmed saadud OECD katsejuhendi 204 kohaselt (14 päevane uuring), ei saa kasutada pikaajalise toksilisuse prognoosimiseks kaladele, sest katse kestus on liiga lühike.
- Ühendi biolagundatavuse poolestusaega prognoosivaid (Q)SAR-mudeleid ei saa kasutada simulatsioonikatse eraldiseisva asendajana, sest need ei täida lagusaaduste identifitseerimise nõuet (REACH-määruse IX lisa punkti 9.2.3 nõuded).

## <span id="page-10-0"></span>**3.4 Kuidas esitada (Q)SAR-mudeli prognoosi IUCLIDis**

Nagu peatükkides 2.4, 3.1, 3.2 ja 3.3 juba kirjeldati, tuleb IUCLIDis esitada järgmist teavet:

- teave (Q)SAR-mudeli usaldusväärsuse kohta;
- tõestus, et aine satub (Q)SAR-mudeli kohaldatavuspiirkonda; ning
- hinnang tulemuste klassifitseerimiseks ja märgistuseks ja/või riskihindamiseks sobivuse kohta.

Nende kolme punkti kohane teave tuleb esitada (Q)SAR-mudelite teatamisvormi (QMRF) ja (Q)SARi prognoosi teatamisvormi (QPRF) abil.

Nimetatud vormid on avaldatud dokumendi *[Teabele esitatavate nõuete ja kemikaaliohutuse](http://echa.europa.eu/guidance-documents/guidance-on-information-requirements-and-chemical-safety-assessment)  [hindamise juhend](http://echa.europa.eu/guidance-documents/guidance-on-information-requirements-and-chemical-safety-assessment)* peatükkides R.6.1.9.1 ja R.6.1.10.1.

QMRFi esitab tavaliselt mudeli arendaja, kuid QPRF sõltub konkreetsest prognoosist ning selle peab täitma registreerija, kasutades tarkvara aruandest ja juhendist saadud teavet.

(Q)SARi prognoosi näitajauuringu aruannet tuleb IUCLIDis esitada järgmiselt.

#### Plokk "Administrative data" (haldusandmed)

- Väljale "Type of information" (teabe liik) märgitakse "(Q)SAR".
- Väljale "Adequacy of study" (uuringu sobivus) märgitakse, kas hinnangut kasutatakse põhiuuringuna, lisauuringuna või tõendite kaalukuse hindamiseks.
- Väljale "Reliability" (usaldusväärsus) märgitakse usaldusväärsuse skoor, kusjuures (Q)SARi prognooside usaldusväärsus on tavaliselt kuni 2.

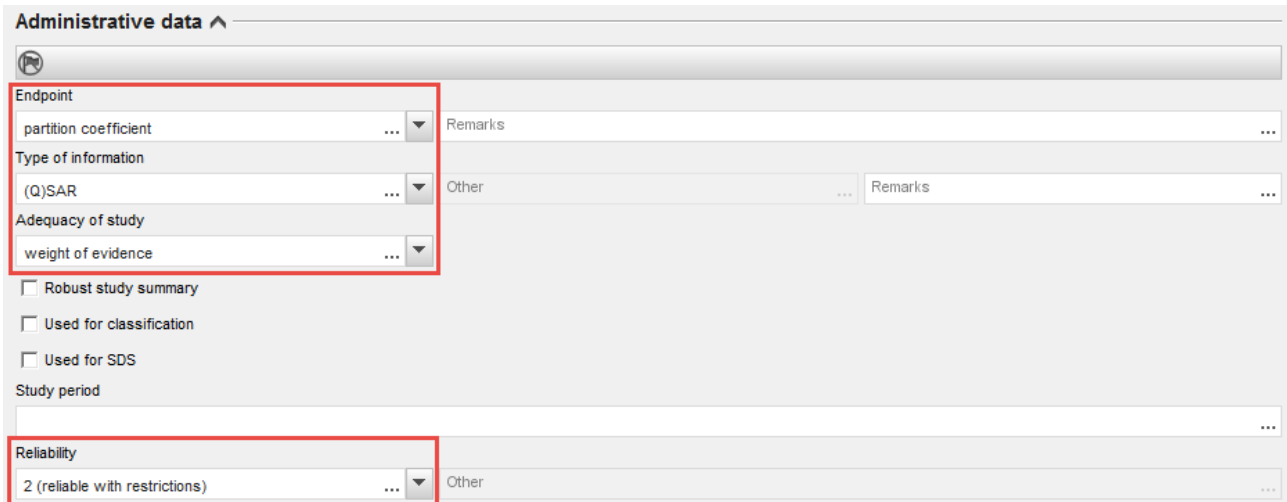

• Välja "Justification for type of information" (selgitus teabe liigi kohta) saab kasutada QMRFis ja QPRFis esitatava teabega samaväärse teabe esitamiseks. Selle välja

täitmiseks vajaliku vabateksti malli avamiseks tuleb klõpsata  $\overline{A}$ -nupul ja valida "Type `QSAR prediction´" (liik `QSARi prognoos´).

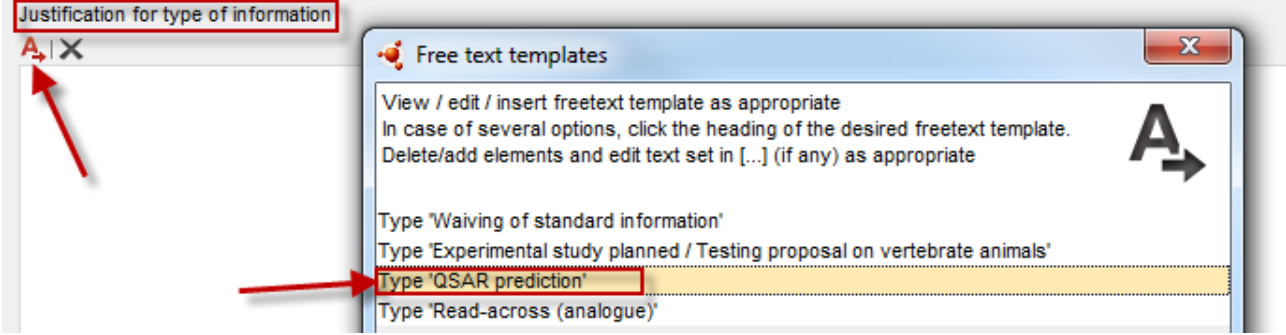

• OMRFi ja OPRFi lisamiseks kasutatakse välja "Attached justification" (manustatud selgitus).

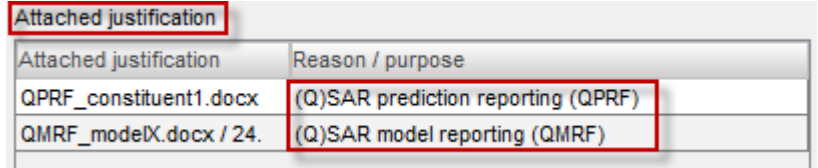

#### Plokk "Data source" (andmeallikas)

- Väljale "Title" (pealkiri) kirjutatakse programmi nimi ja versioon ja/või artikli pealkiri. Väljal "Year" (aasta) peab olema tarkvaraprogrammi väljaandmise või (Q)SAR-mudeli avaldamise aasta. Väli "Bibliographic source" (bibliograafiline teave) peab andma teavet (Q)SAR-mudeli kohta
- Väli "Data access" (andmete kättesaadavus) annab teavet mudeli kättesaadavuse kohta.

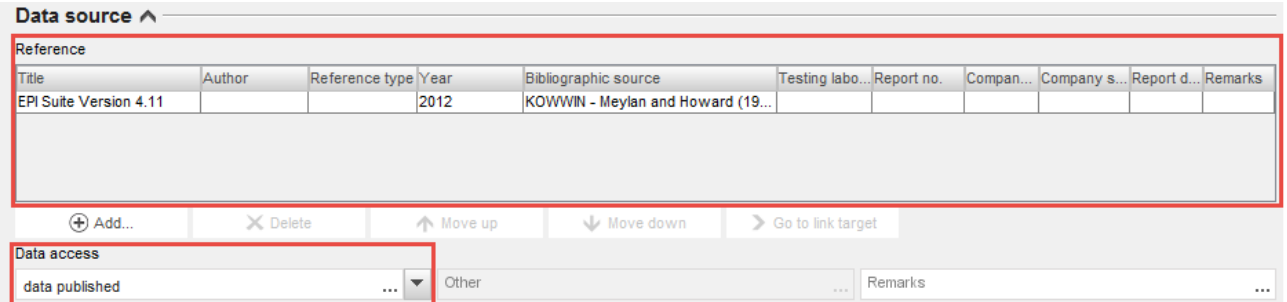

#### Plokk "Materials and methods" (materjalid ja meetodid)

Täita tuleb kas väli "Guideline" (tabelis "Test guideline" – katsejuhend) või väli "Principles of method if other than guideline" (juhendiga kirjeldatust erineva meetodi põhimõtted).

- Väljal "Guideline" (juhend) saab kasutaja valida "other guideline" (muu juhend) ja sisestada kõrvaolevale väljale teksti. See tekst võib näiteks viidata REACH-määruse QSARe käsitleva juhendi peatükile R.6 või treeningkomplekti andmete saamiseks kasutatud katsejuhenditele.
- Väljal "Principles of method other than guideline" (juhendiga kirjeldatust erineva meetodi põhimõtted) saab kasutaja esitada (Q)SAR-mudeli kohta täpsemaid üksikasju/viiteid.

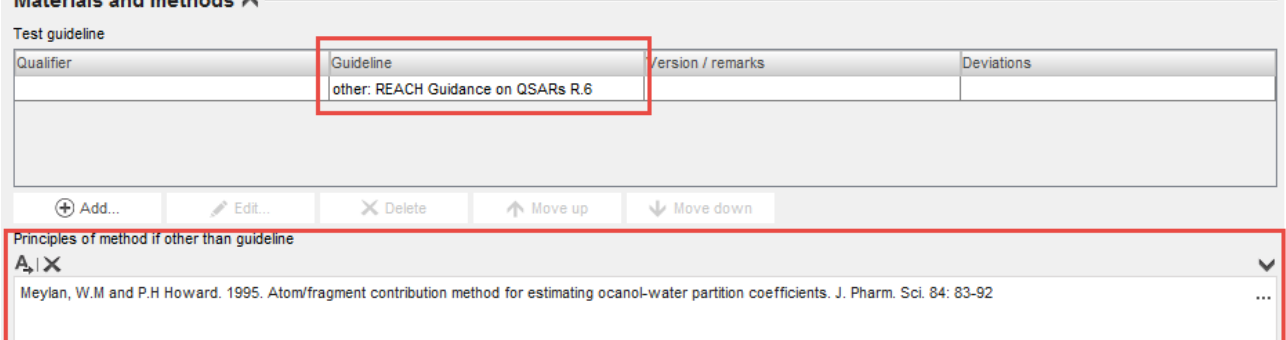

#### Plokk "Test materials" (katsematerjalid)

*Charles Committee Committee Committee Committee Committee Committee Committee Committee Committee Committee Committee* 

- Väljal "Test material information" (teave katsematerjalide kohta) peab olema link ainele, mille kohta tehti prognoos.
- SMILES-kood tuleb esitada väljal "Specific details on test material used for the study" (üksikasjad uuringus kasutatud katsematerjalide kohta).

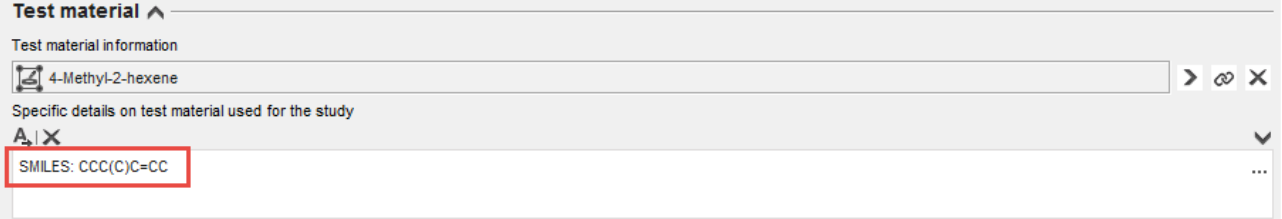

MÄRKUS. Registreeritud aine võib sisaldada üle ühe koostisosa ja/või lisandeid. Sellistel juhtudel võib olla kasulik koostada iga koostisosa/lisandi kohta eraldi näitajauuringu kirje ja (Q)SARi prognoosi teatamisvorm (QPRF), et saaks käsitleda iga kemikaali eraldi (soovitatav, kui eri koostisosadel on erinevad omadused, mistõttu tuleb kasutada eri mudeleid, hinnanguid vms).

#### Plokk "Results and discussion" (tulemused ja arutelu)

• (Q)SAR-meetodiga prognoositud tulemus esitatakse struktureeritud andmeväljadel. See võimaldab kasutajal IUCLIDi aruande pistikprogrammi kasutamisel teavet andmeväljadelt automaatselt kemikaaliohutuse aruandesse (CSR) üle kanda. Plokis "Results and discussions" täidetavate väljade loetelu sõltub näitajast.

Seetõttu soovitame tutvuda andmete esitamise juhistega käsiraamatus "Kuidas täita tehnilist toimikut registreerimiste ja PPORD-teadete jaoks".

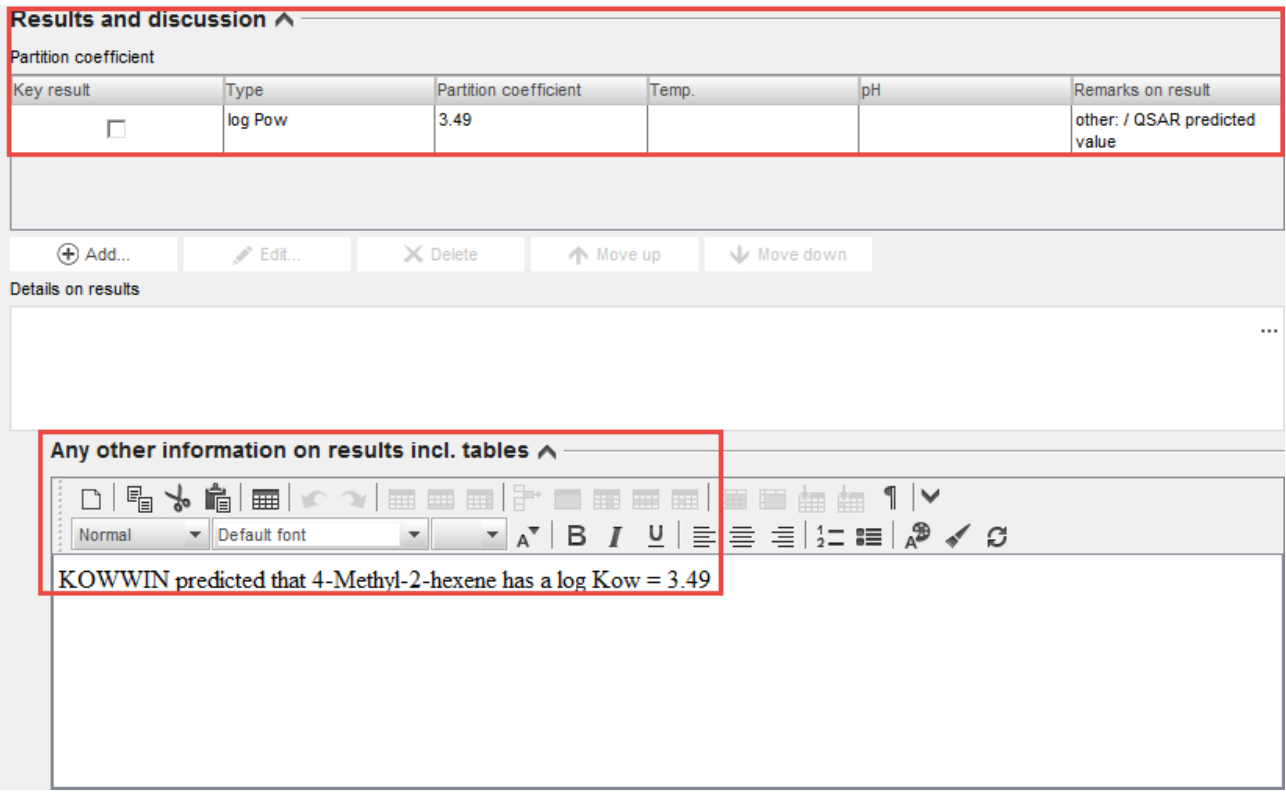

• Kui kõiki tehnilise terviklikkuse kontrolli läbimiseks vajalikke struktureeritud andmevälju ei ole võimalik täita, võib nende asemel kasutada välju "Remarks" (märkused, tabeli paremas servas) või välja "Any other information on results incl. tables" (mis tahes muu tulemusi, sealhulgas tabeleid puudutav teave).

#### **Näitajauuringu kokkuvõte**

Mitme näitajauuringu kirje olemasolu korral on soovitatav koostada näitajauuringu kokkuvõte ja esitada selles kokkuvõtlik hinnang konkreetse näitaja kohta. IUCLIDi aruande pistikprogrammi abil saab selle teabe automaatselt üle kanda kemikaaliohutuse aruandesse.

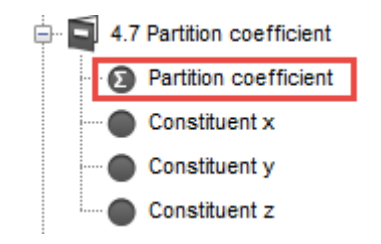

## <span id="page-14-0"></span>**4. Praktilised näited**

Käesolevas peatükis kirjeldatakse, kuidas hinnata QSAR-meetodi prognooside usaldusväärsust. Hindamine sõltub tarkvarast ja sihtnäitajast. Siin esitatud näited põhinevad laialt kasutatavatel ja vabalt kättesaadavatel arvutiprogrammidel. Nende programmide kasutamine näidetes ei tähenda ECHA soovitust.

Tavaliselt kasutavad QSAR-meetodeid asjatundjad. Siin esitatud praktiliste näidete eesmärk on aidata vähem asjatundlikel inimestel QSAR-analüüse vähemalt mõnede näitajate puhul (nagu järgnevates näidetes) kasutada ja tõlgendada.

Näidetes kasutatud programmide abil saab prognoosida mitut näitajat. Igas näites on siiski kasutatud ühte (ühele REACH-määruse nõudmisele vastavat) näitajat programmi kohta. Enamasti saadakse (ja hinnatakse) erinevate näitajate prognoose sama programmi kasutamisel sarnaselt.

Neli järgmistes näidetes prognoositud näitajat on log Kow, kergesti biolagundatavus, lühiajaline toksilisus kaladele ja äge toksilisus imetajatele. Need näitajad valiti näideteks REACH-määruse VII või VIII lisa kohaselt nõutava füüsikalis-keemilisi omadusi, käitumist keskkonnas, ökotoksikoloogilisi ja toksikoloogilisi omadusi kirjeldava teabe kohta.

## <span id="page-14-1"></span>**4.1 Log Kow (EPI Suite)**

#### **a) Sissejuhatus**

-

REACH-määruse kohaselt nõutakse kõigi ainete puhul, mida toodetakse või imporditakse üle ühe tonni aastas, teavet n-oktanool/vesi jaotusteguri kohta (REACH-määruse VII lisa). Tavaliselt väljendatakse seda logaritmilise suurusena, mida tähistatakse log Kow või log P.

Log Kow prognoosimiseks on saadaval mitmeid QSAR-mudeleid. Üks enam kasutavaid programme on KOWWIN, mis on EPI Suite'i osa. KOWWIN kasutab Kow prognoosimiseks molekulifragmendi konstandi meetodit. Molekulifragmendi konstandi meetodid jagavad kemikaali struktuuri väiksemateks struktuurifragmentideks (aatomiteks või suuremateks funktsionaalrühmadeks). Iga fragment on seotud etteantud koefitsiendi väärtusega, mida nimetatakse molekulifragmendi konstandiks. Prognoositav log Kow väärtus saadakse kõigi kemikaali struktuuriga seotud molekulifragmentide konstantide kokkuliitmisel.

Käesoleva näite ettevalmistamiseks kasutati selle käsiraamatu koostamise ajal kasutusel olnud EPI Suite™-i versiooni 4.11.

Link (Q)SARi programmile: [http://www.epa.gov/tsca-screening-tools/epi-suitetm-estimation](http://www.epa.gov/tsca-screening-tools/epi-suitetm-estimation-program-interface)[program-interface](http://www.epa.gov/tsca-screening-tools/epi-suitetm-estimation-program-interface)

#### **b) Kuidas kontrollida prognoosi usaldusväärsust?**

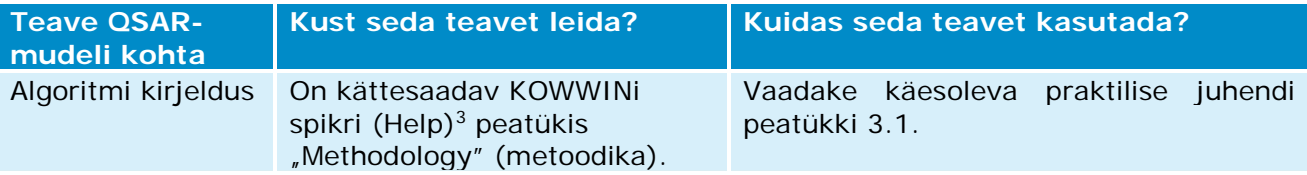

<sup>&</sup>lt;sup>3</sup> KOWWINi spikri avamiseks tuleb klõpsata sakil "Help" KOWWINi akna ülaservas.

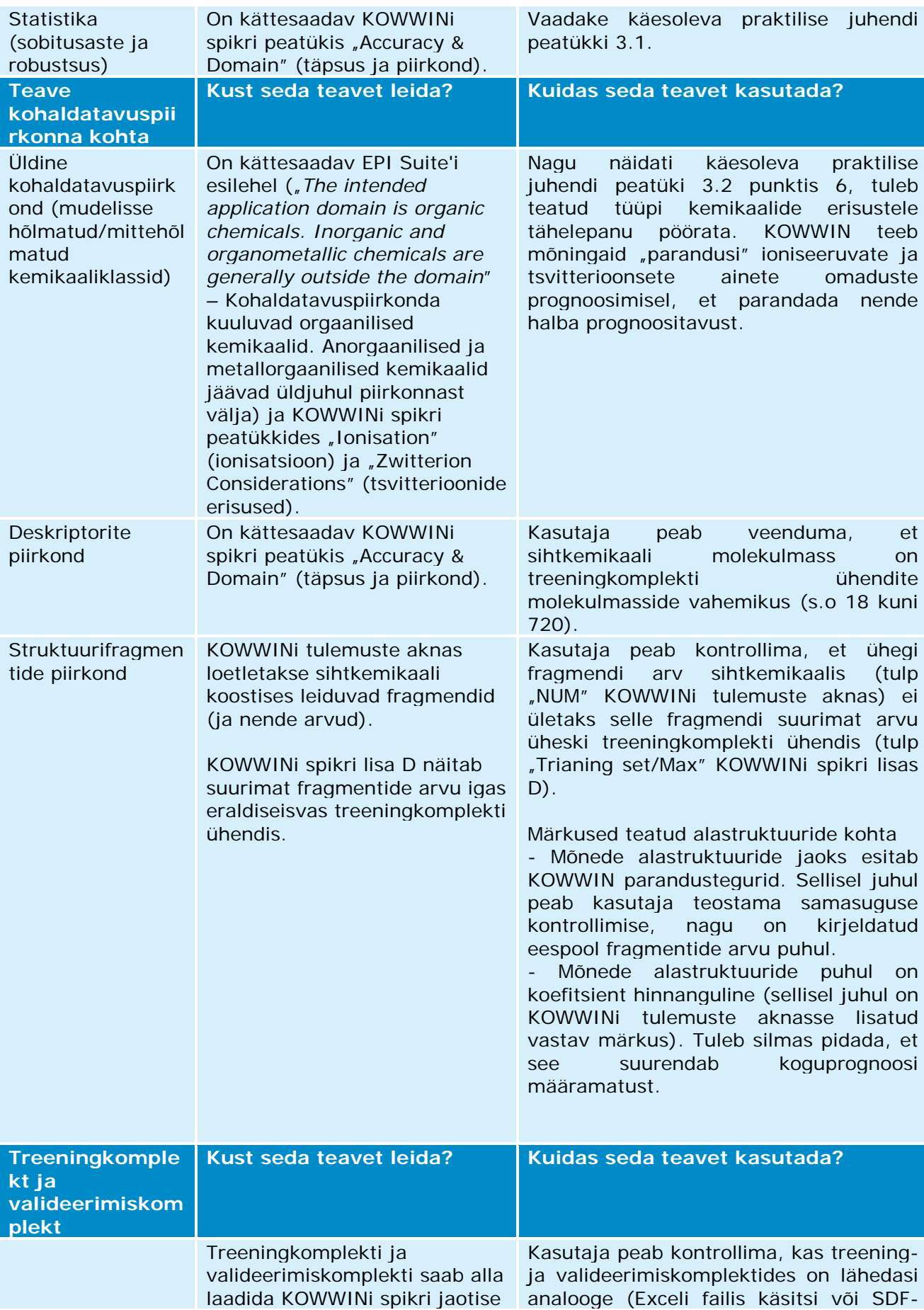

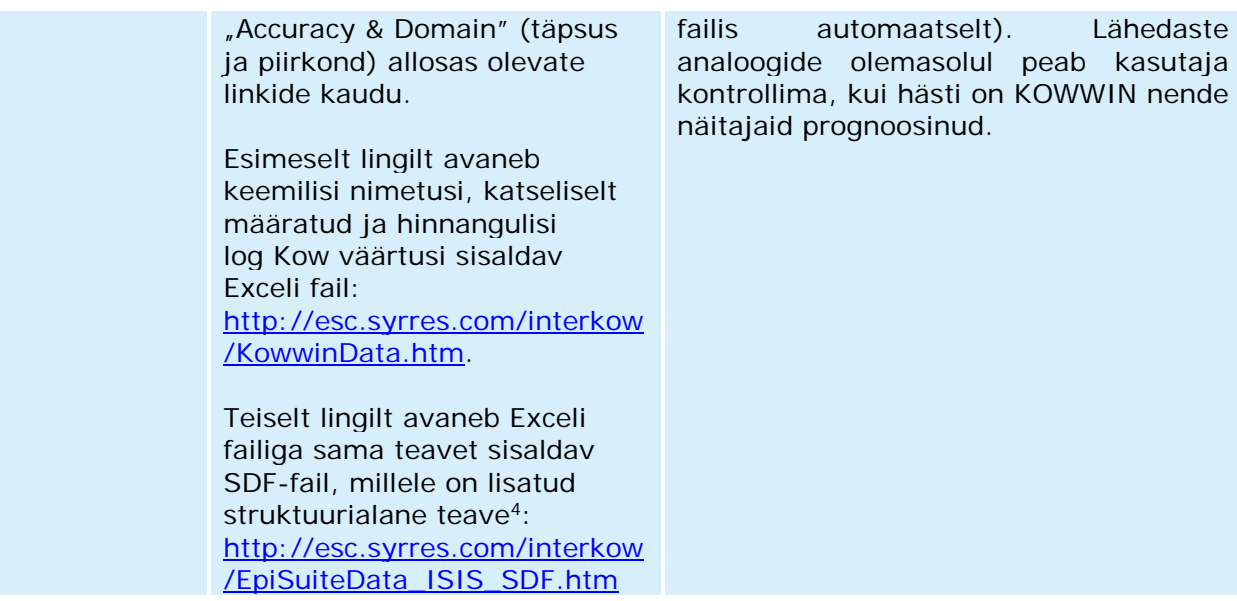

#### **c) Lisateave EPI Suite'i kohta**

- EPI Suite'i erinevate hindamisprogrammide (nt KOWWIN, BIOWIN...) spikrifailide sisukord ei ole täpselt ühesugune. Seetõttu peab kasutaja vaatama läbi kõik üksikud spikrifailid, et leida prognoosi usaldusväärsuse kontrollimiseks vajalikku teavet (nagu on eespool tabelis kirjeldatud KOWWINi puhul).
- Mitmed EPI Suite'i programmid näitavad sihtkemikaali kohta katseliselt saadud andmeid, kui neid on treening- või valideerimiskomplektis. Näiteks, KOWWINi andmekogus on ligi 13 500 katseliselt määratud log Kow väärtust ning kui sihtkemikaali jaoks on olemas katseliselt määratud log Kow väärtus, kuvatakse see tulemuste aknas (vaadake rohelist ristkülikut alloleval joonisel). Sellisel juhul soovitatakse esitada need katseliselt saadud andmed ja EPI Suite'i prognoos kahes erinevas näitajauuringu aruandes.

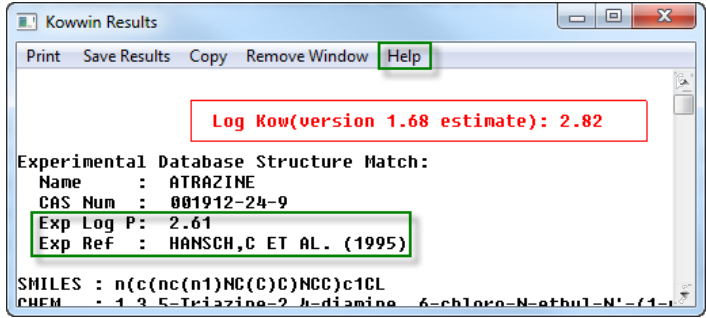

<sup>4</sup> SDF-failide lugemiseks on saadaval mitmeid vahendeid. Nende vahendite abil saavad kasutajad kemikaale visualiseerida, otsida lähimaid struktuurianalooge või teatud alastruktuure. Mõned neist vahenditest on tasuta kättesaadavad (nt Knime või OECD QSAR Toolbox).

## <span id="page-17-0"></span>**4.2 Kergesti biolagundatavus (VEGA)**

#### **a) Sissejuhatus**

REACH-määruse kohaselt nõutakse kõigi ainete puhul, mida toodetakse või imporditakse üle ühe tonni aastas, teavet kergesti biolagundatavuse kohta (REACH-määruse VII lisa). Kiire biolagundatavuse katse peamine tulem on kemikaali klassifitseerimine järgmiselt: "kergesti biolagundatav" või "ei ole kergesti biolagundatav".

VEGA platvorm sisaldab erinevate näitajate prognoosimiseks mitmeid QSAR-mudelid. Üks neist mudelitest prognoosib kergesti biolagundatavust (mudeli on arendanud Istituto di Ricerche Farmacologiche Mario Negri). Mudel põhineb struktuurist tulenevatel hoiatustel.

Mudel sisaldab nelja alastruktuuride (s.o fragmentide) komplekti, mis klassifitseeritakse järgmiselt: "ei ole kergesti biolagundatavad", "ei pruugi olla kergesti biolagundatavad", "kergesti biolagundatavad" ja "võivad olla kergesti biolagundatavad". Sihtkemikaal loetakse alati mittebiolagundatavaks, kui leitakse vähemalt üks fragment, mis "ei ole kergesti biolagundatav".

Käesoleva näite ettevalmistamiseks kasutati selle käsiraamatu koostamise ajal kasutusel olnud VegaNICi versiooni 1.1.0.

Link (Q)SARi programmile:<http://www.vega-qsar.eu/>

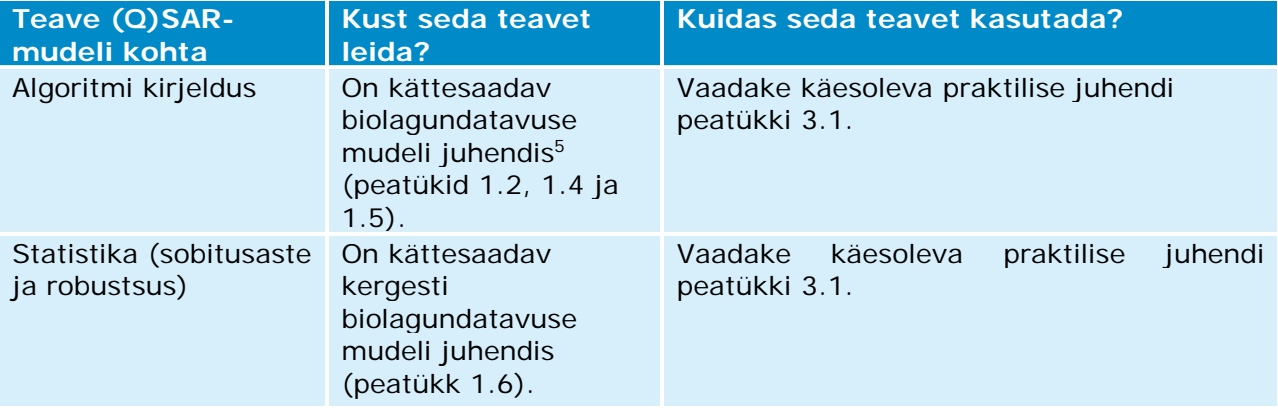

#### **b) Kuidas kontrollida prognoosi usaldusväärsust?**

<sup>&</sup>lt;sup>5</sup> Juhendi saab VEGA programmist alla laadida, klõpsates sakil "SELECT", seejärel sakil "Environ" ja edasi küsimärgiga ikoonil  $\odot$  teksti "Ready Biodegradability model (IRFMN)" kõrval.

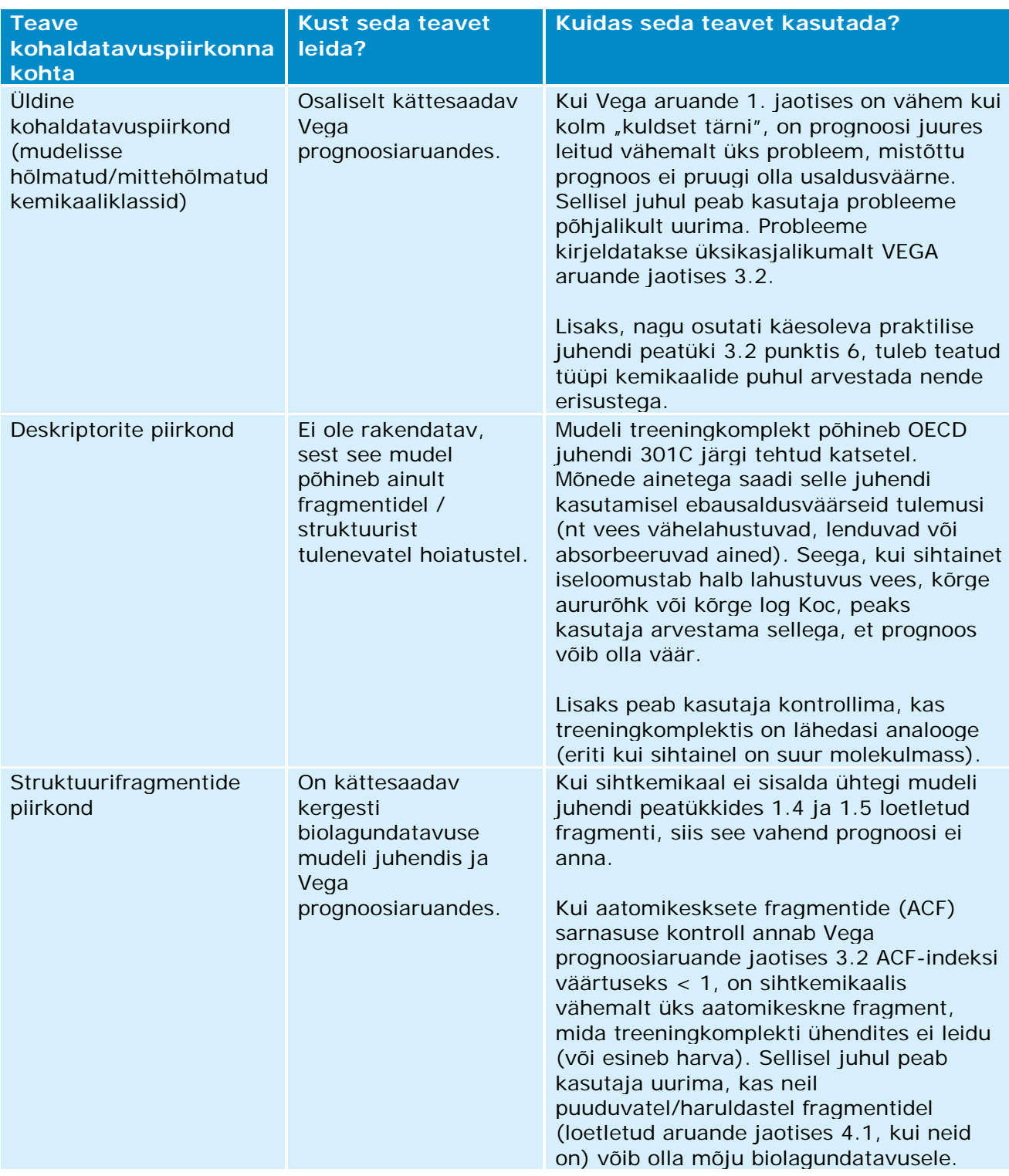

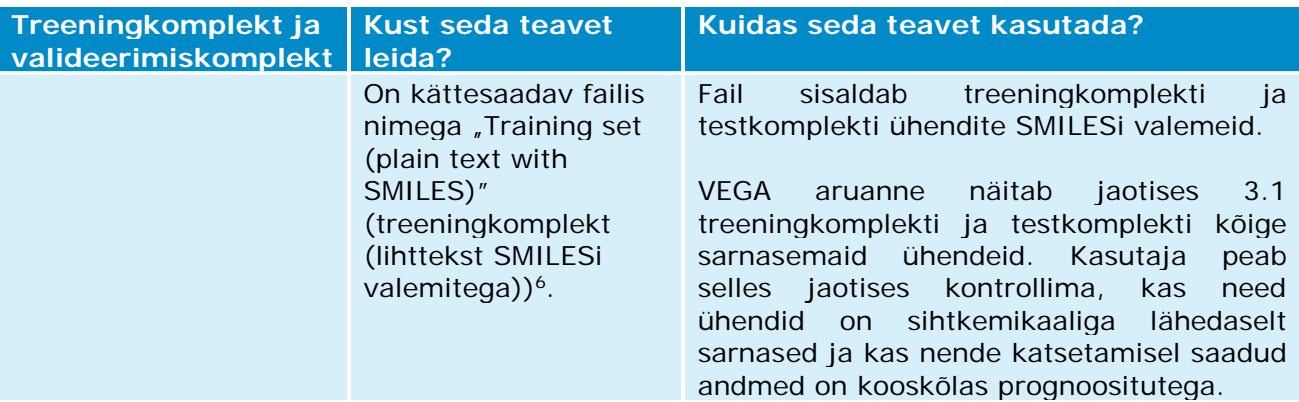

#### **c) Lisateave VEGA kohta**

Kui treeningkomplektis või testkomplektis on sihtkemikaali kohta katseliselt saadud andmed, kuvatakse need VEGA aruandes (aruande 1. jaotises). Sellisel juhul peab kasutaja otsima selle katse kohta lisateavet, tehes nt QSAR Toolboxis katse kohta otsingu, ja esitama sellele katselisele uuringule pühendatud näitajauuringu aruandes katse üksikasjaliku kirjelduse.

<sup>&</sup>lt;sup>6</sup> Failid saab alla laadida VEGA programmist, klõpsates sakil "SELECT" (vali), seejärel sakil "Environ" ja edasi küsimärgiga ikoonil <sup>7</sup>teksti "Ready Biodegradability model (IRFMN)" (kergesti biolagundatavuse mudel) kõrval.

## <span id="page-20-0"></span>**4.3 Lühiajaline toksilisus kaladele (ECOSAR)**

#### **a) Sissejuhatus**

REACH-määrusega nõutakse kõigi ainete puhul, mida toodetakse või imporditakse üle 10 tonni aastas, lühiajalise toksilisuse määramist kaladel (REACH-määruse VIII lisa). Saadav näitaja on LC50, mis on 50%-le kaladest surmavalt mõjuv kontsentratsioon.

Ökoloogilise struktuuri-aktiivsuse seose (ECOSAR) klassiprogramm on kollektsioon QSARmudelitest, millega hinnatakse toksilisust veeorganismidele, sealhulgas lühiajalist toksilisust kaladele. Enamik ECOSARi mudeleid põhineb seostel log Kow ja toksilisuse (LC $_{50}$  või EC $_{50}$ ) vahel ning võtab arvesse erinevaid struktuuriklasse.

MÄRKUS. Mis puudutab EPI Suite'i ja ECOSARi, siis ECOSARi arendatakse ja hooldatakse eraldiseisva programmina. Kuigi EPI Suite'i viimane versioon (v.4.11) hõlmab ECOSARi viimast versiooni (v.1.11), on soovitatav siiski kasutada ECOSARi eraldiseisvat programmi, sest see teavitab kasutajat, kui on saadaval sihtkemikaali iseloomustavaid katseliselt saadud väärtusi, samas EPI Suite'i koostises oleval ECOSARil selline funktsioon puudub.

Link (Q)SARi programmile: [http://www.epa.gov/tsca-screening-tools/ecological-structure](http://www.epa.gov/tsca-screening-tools/ecological-structure-activity-relationships-ecosar-predictive-model)[activity-relationships-ecosar-predictive-model](http://www.epa.gov/tsca-screening-tools/ecological-structure-activity-relationships-ecosar-predictive-model)

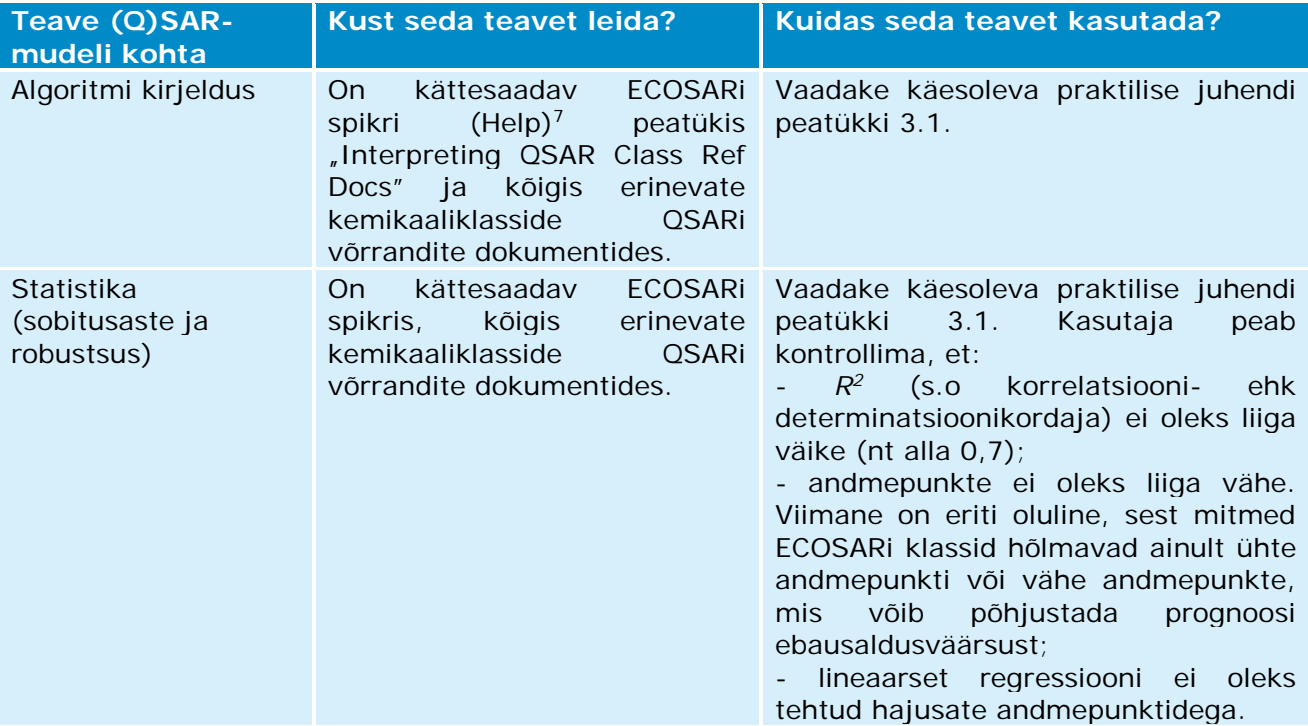

#### **b) Kuidas kontrollida prognoosi usaldusväärsust?**

<sup>&</sup>lt;sup>7</sup> ECOSARi spikri avamiseks tuleb klõpsata sakil "Help" ECOSARi akna ülaosas.

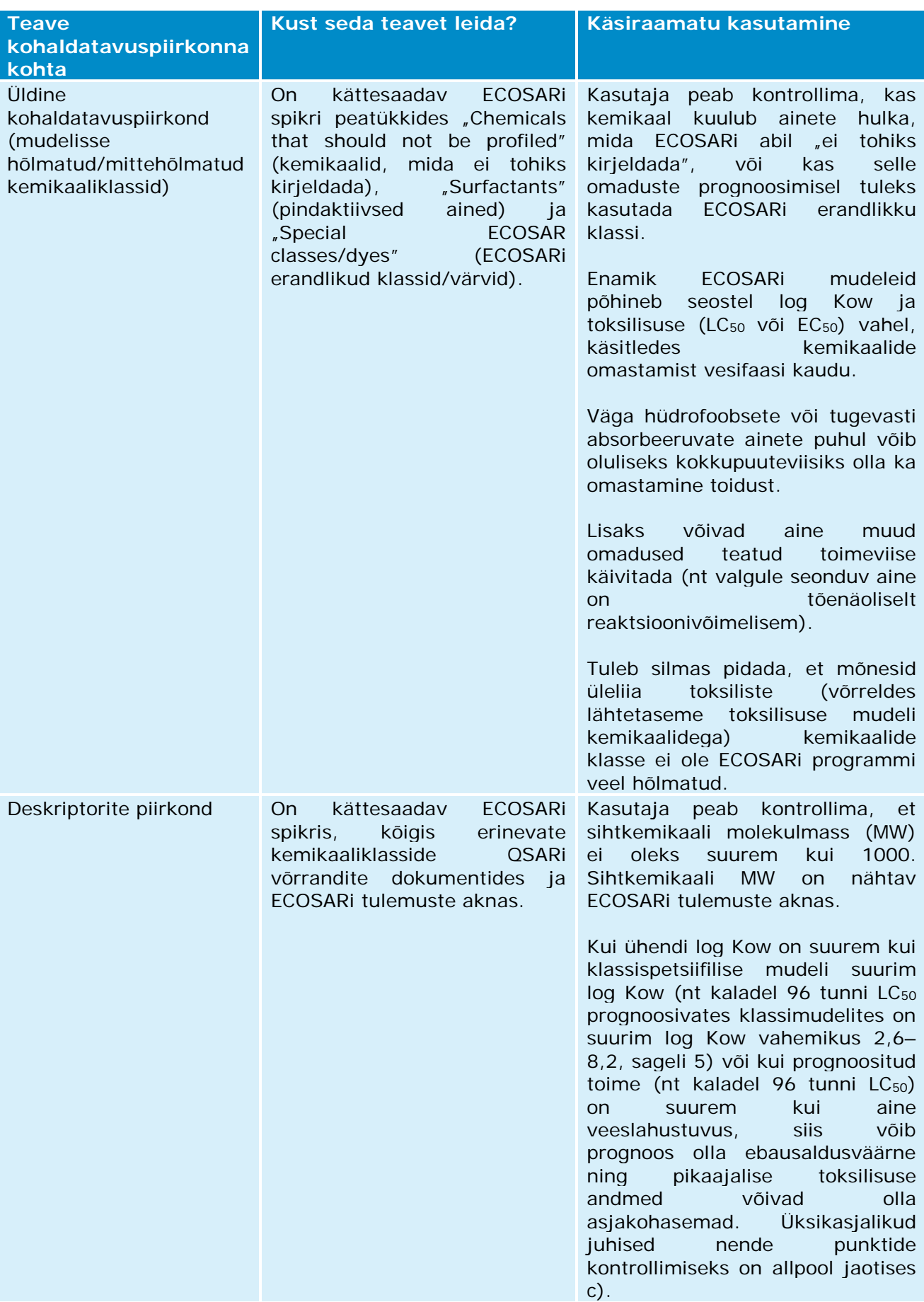

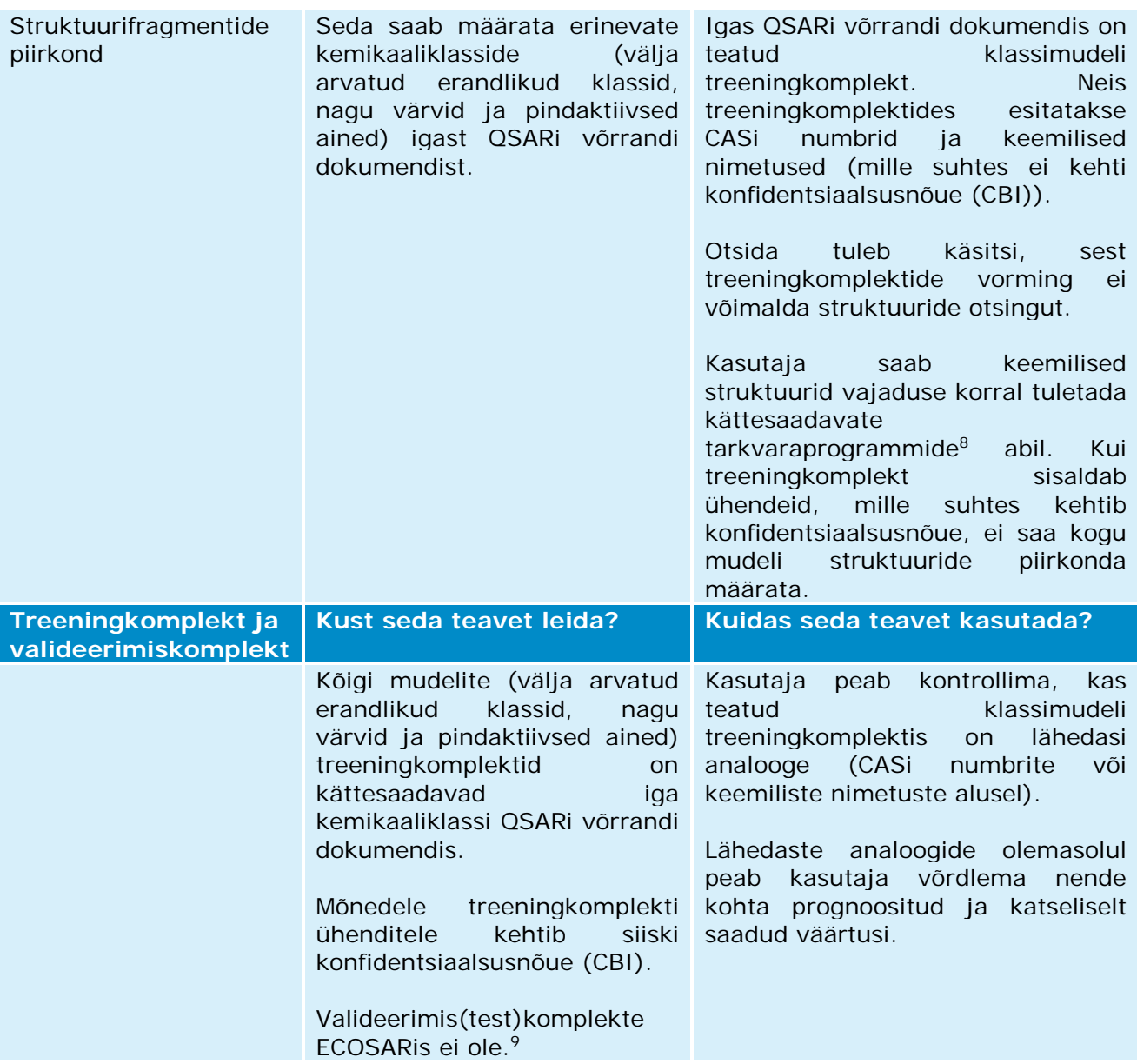

#### **c) Lisateave ECOSARi kohta**

-

• Kõik ECOSARi prognoosid (välja arvatud pindaktiivsete ainete ja värvide puhul) on tehtud Kow alusel. Vaikimisi kasutab ECOSAR Kow hindamiseks KOWWINi. Kui kasutajatel on usaldusväärselt määratud log Kow väärtusi, tuleb need sisestada andmesisestusvormile (vaadake allolevat kuvatõmmist). Mudel võtab sisestatud väärtust arvesse ja see vähendab prognoosi määramatust.

<sup>8</sup> Mitmed tarkvaraprogrammid võimaldavad kasutajal tuletada keemilisi struktuure CASi numbri või keemilise nimetuse alusel. Mõned neist programmidest on tasuta kättesaadavad (nt Chemspider või OECD QSAR Toolbox).

<sup>9</sup> ECOSARi välist tulemuslikkust on hinnatud mitmetes eksperthindamise läbinud artiklites.

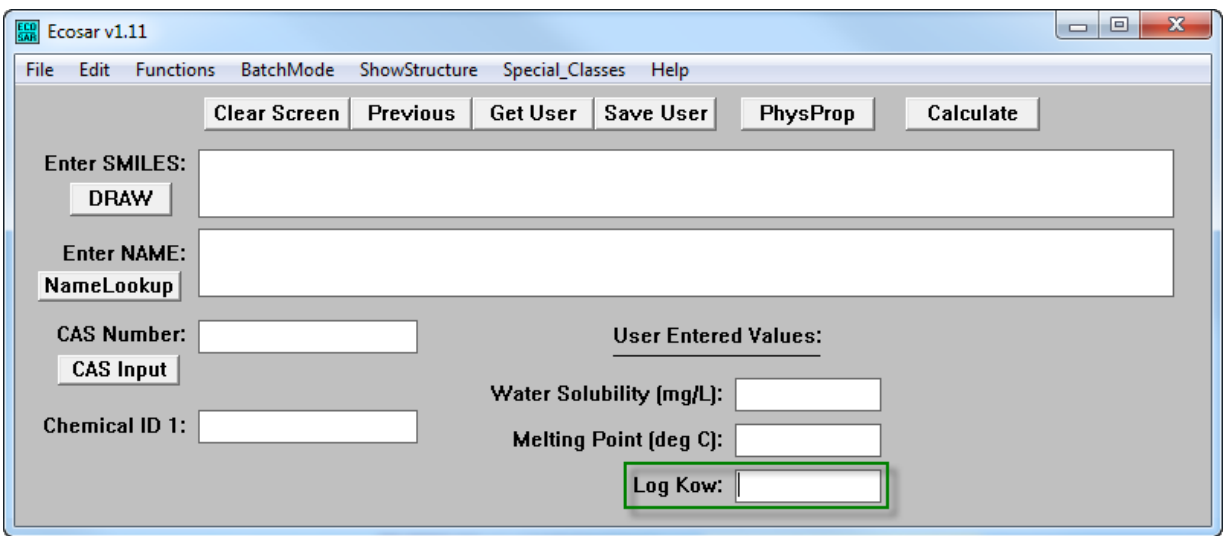

• Kui treeningkomplektis on sihtkemikaali kohta katseandmed, kuvatakse need ECOSARi tulemuste aknas (vaadake alloleval joonisel jaotist "Available Measured Data from ECOSAR Training Set" – ECOSARi treeningkomplektis kättesaadavad mõõtmisandmed). Sellisel juhul on soovitatav esitada need katseliselt saadud andmed ja ECOSARi prognoos kahes erinevas näitajauuringu aruandes.

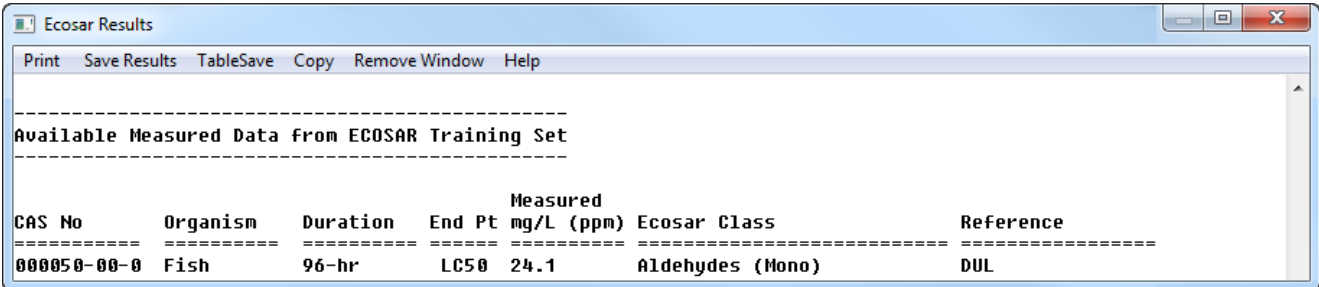

- Kui ühend on paigutatud teatud aineklassi (nt monoaldehüüdide klassi "Aldehyd, mono"), tuleb arvesse võtta selle klassi, mitte neutraalsete orgaaniliste ainete klassi iseloomustava toime suurus (s.o lähtetaseme toksilisust). Üldiselt, kui programm tuvastab mitu klassi, soovitatakse kasutada kõige konservatiivsemat toime suurust ükskõik millise puhul neist klassidest (ja vaadelda nende erinevate klasside võimalikku sünergilist toksilist toimet).
- Iga QSARi võrrandi dokument on klassispetsiifiline ja mõned neist sisaldavad teistest rohkem teavet pealkirjade "APPLICATION" (rakendamine) ja "LIMITATIONS" (piirangud) all (vaadake allolevaid näiteid). Seetõttu peavad kasutajad teatud prognoositava klassi/näitaja QSARi võrrandi dokumenti tähelepanelikult lugema.

#### **APPLICATION:**

This SAR may be used to estimate the toxicity of aldehydes (mono) with log Kow values of less than 5.0 and molecular weights less than 1000. Acrolein is about 1400 times more toxic than predicted by this SAR.

#### **LIMITATIONS:**

Aliphatic polyamines with greater than 3 aliphatic amines and/or an amine-nitrogen composition of ≥ 25% exhibit excess toxicity based on available CBI data. Insufficient data were available to construct a QSAR, but fish toxicity test data of compounds with 27% amine-nitrogen resulted in  $LC_{50}$  values that were  $\sim$ 100x more toxic than estimations predicted from the aliphatic amine class. • Nagu osutati jaotise b) tabelis (vaadake deskriptorite piirkonda) – kui ühendi log Kow on suurem kui klassispetsiifilise mudeli suurim log Kow või kui toime prognoositud väärtus on suurem ühendi veeslahustuvusest, võib prognoos olla ebausaldusväärne (vaadake allolevat ECOSARi tulemuste akent).

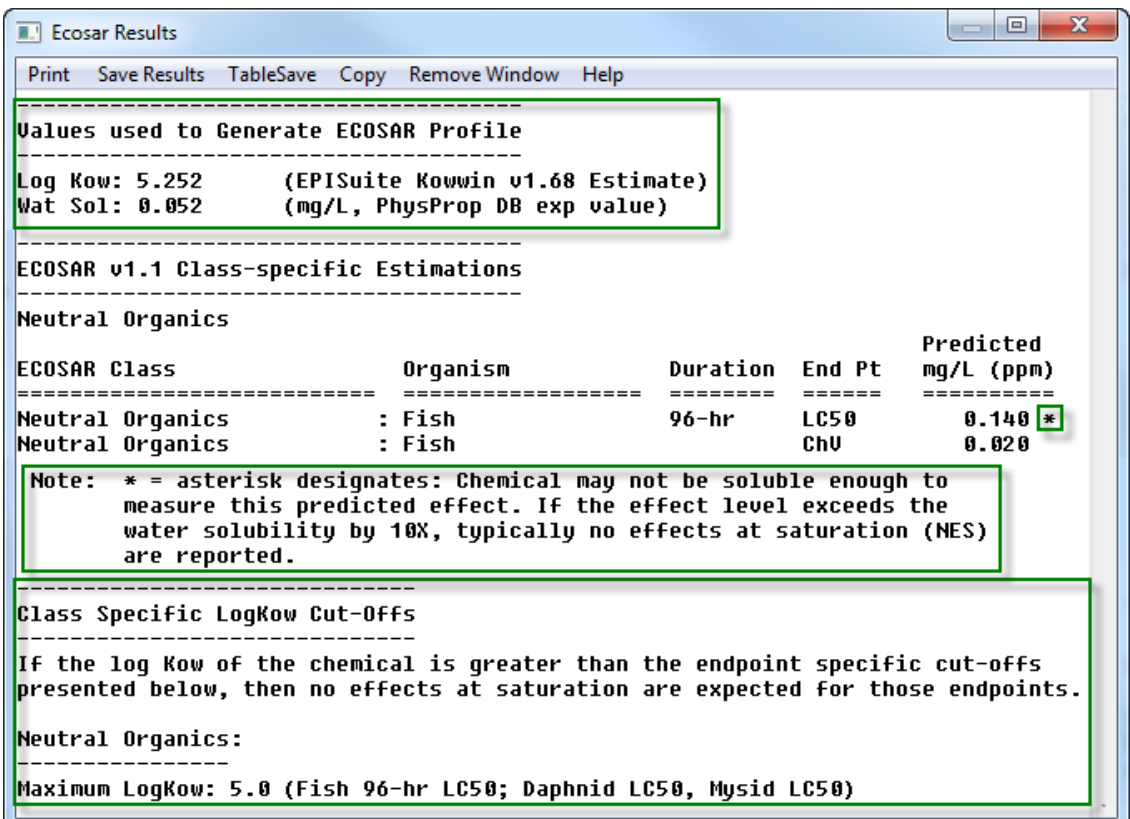

- Kroonilise ökotoksilisuse väärtusi (ChV) saab ECOSARi abil prognoosida. Kasutajad peavad seejuures pöörama tähelepanu järgmistele punktidele.
	- o Kättesaadavad kroonilist toksilisust prognoosivad (Q)SAR-mudelid kasutavad väikesi või väga väikesi treeningkomplekte.
	- o Krooniline väärtus (ChV) on täheldatavat toimet mitteavaldava kontsentratsiooni (NOEC) ja vähima täheldatavat toimet avaldava kontsentratsiooni (LOEC) geomeetriline keskmine. REACH-määruse kohaselt on NOEC väärtused toimet avaldavad kontsentratsioonid, mida kasutatakse pikaajalise toksilisuse hindamiseks veeorganismidel. Alternatiivne moodus NOEC väärtuste tuletamiseks on ChV jagamine √2-ga.
	- o ECOSAR kasutab ägeda ja kroonilise toksilisuse väärtuse suhteid (ACR), kui klassi kohta mõõtmisandmed puuduvad. Sellised prognoosid on tähistatud ECOSARi tulemuste aknas hüüumärgiga (!) (vaadake allolevat kuvatõmmist) ja neisse tuleb suhtuda ettevaatlikult.

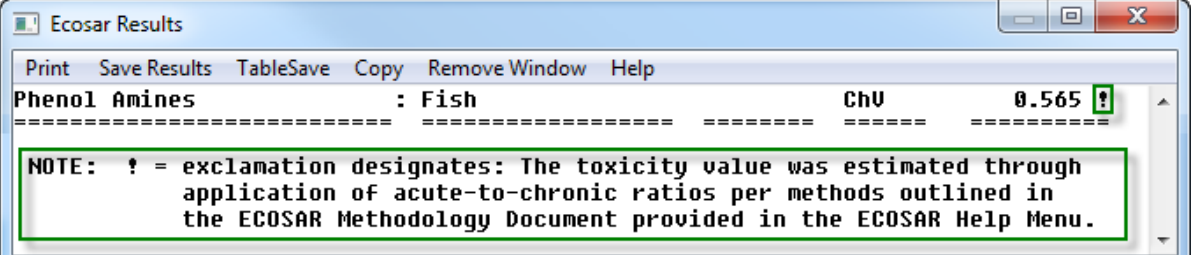

## <span id="page-25-0"></span>**4.4 Äge toksilisus rottidele (T.E.S.T)**

#### **a) Sissejuhatus**

REACH-määrusega nõutakse kõigi ainete puhul, mida toodetakse või imporditakse üle ühe tonni aastas, teavet suukaudse ägeda toksilisuse kohta (REACH-määruse VII lisa). OECD katsejuhendite kohaselt on eelistatav katseloom rott ja tuletatav näitaja LD<sub>50</sub> (üldjuhul esitatuna mg/kg kehamassi kohta).

Enamik ägedat suukaudset toksilisust prognoosivaid tarkvaraprogramme on tasulised, valja arvatud T.E.S.T. (Toxicity Estimation Software Tool - toksilisuse hindamise tarkvara), mille USA Keskkonnakaitseagentuur on vabalt kättesaadavaks teinud. Selles vahendis on neli erinevat meetodit ägeda suukaudse toksilisuse prognoosimiseks rotil: hierarhiline, USA Toiduja Ravimiameti, lähima naabri ja konsensuslik meetod.

Konsensuslik meetod võtab toksilisuse prognoosimiseks keskmise kolme ülejäänud meetodiga (hierarhiline, USA Toidu- ja Ravimiameti ja lähima naabri meetod) prognoositud toksilisuse väärtustest.

Eelistada tuleb konsensuslikku meetodit, mis annab kolme ülejäänud meetodiga võrreldes suurema täpsuse ja mõjukusega prognoosi. Konsensusliku meetodiga saadud prognooside usaldusväärsuse kontrollimiseks peab kasutaja hindama kolme ülejäänud meetodi usaldusväärsust. Seetõttu käsitleb järgnevas tabelis esitatud teave kõiki nelja meetodit.

Käesoleva käsiraamatu koostamise ajal on kasutusel T.E.S.T.-i versioon 4.1. mida kasutati selle näite ettevalmistamisel.

Link (Q)SARi programmile: [http://www2.epa.gov/chemical-research/toxicity-estimation](http://www2.epa.gov/chemical-research/toxicity-estimation-software-tool-test)[software-tool-test](http://www2.epa.gov/chemical-research/toxicity-estimation-software-tool-test)

#### **b) Kuidas kontrollida prognoosi usaldusväärsust?**

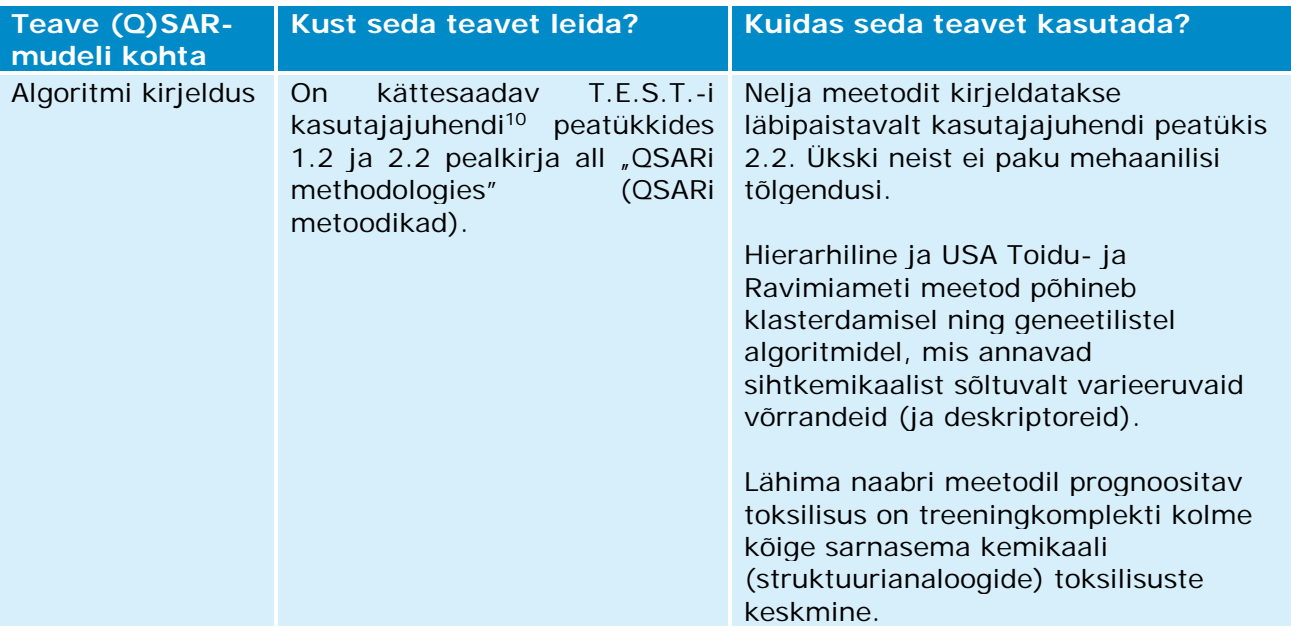

<sup>&</sup>lt;sup>10</sup> Kasutajajuhendi avamiseks tuleb klõpsata sakil "Help" T.E.S.T.-i akna parempoolses ülaservas.

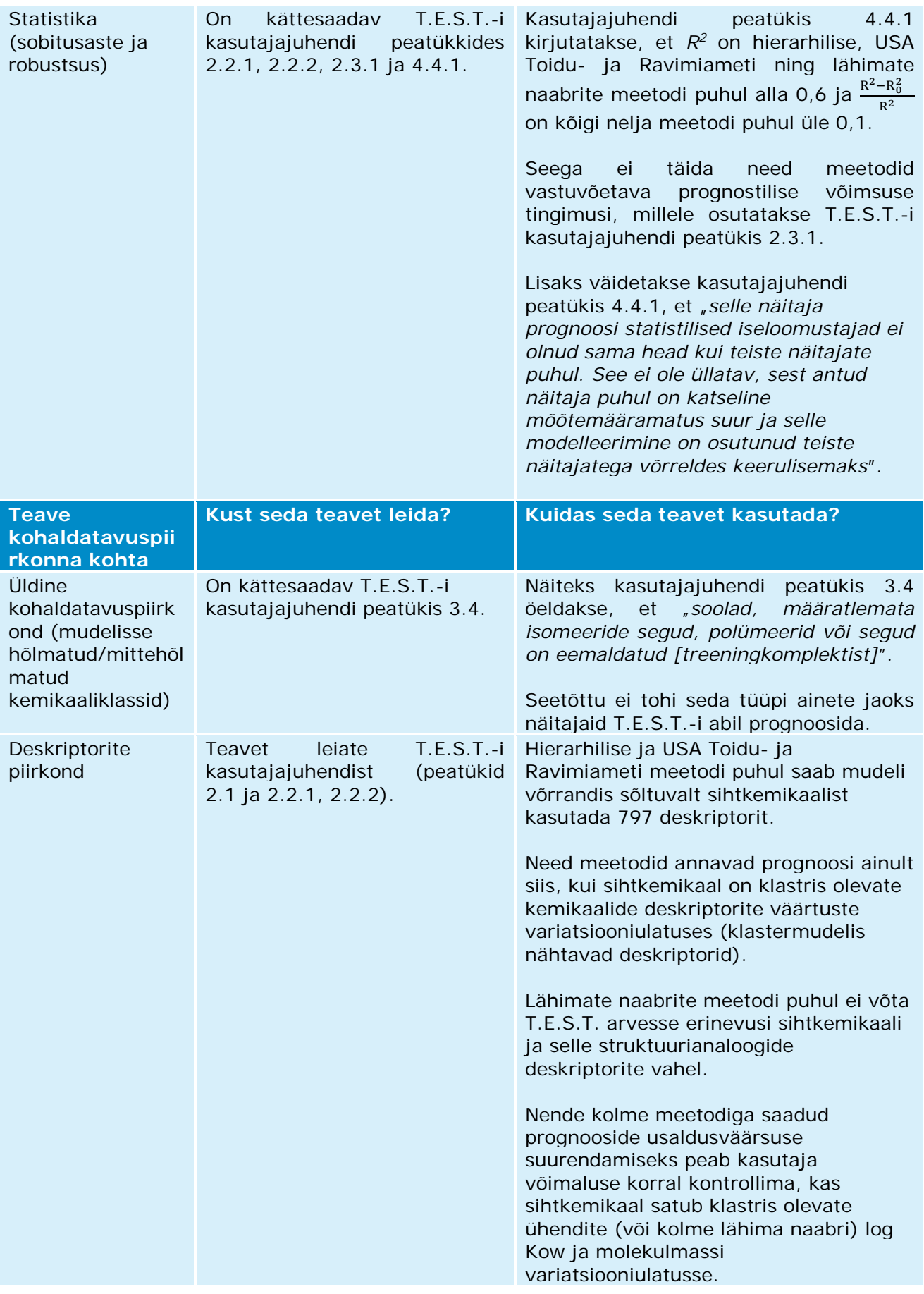

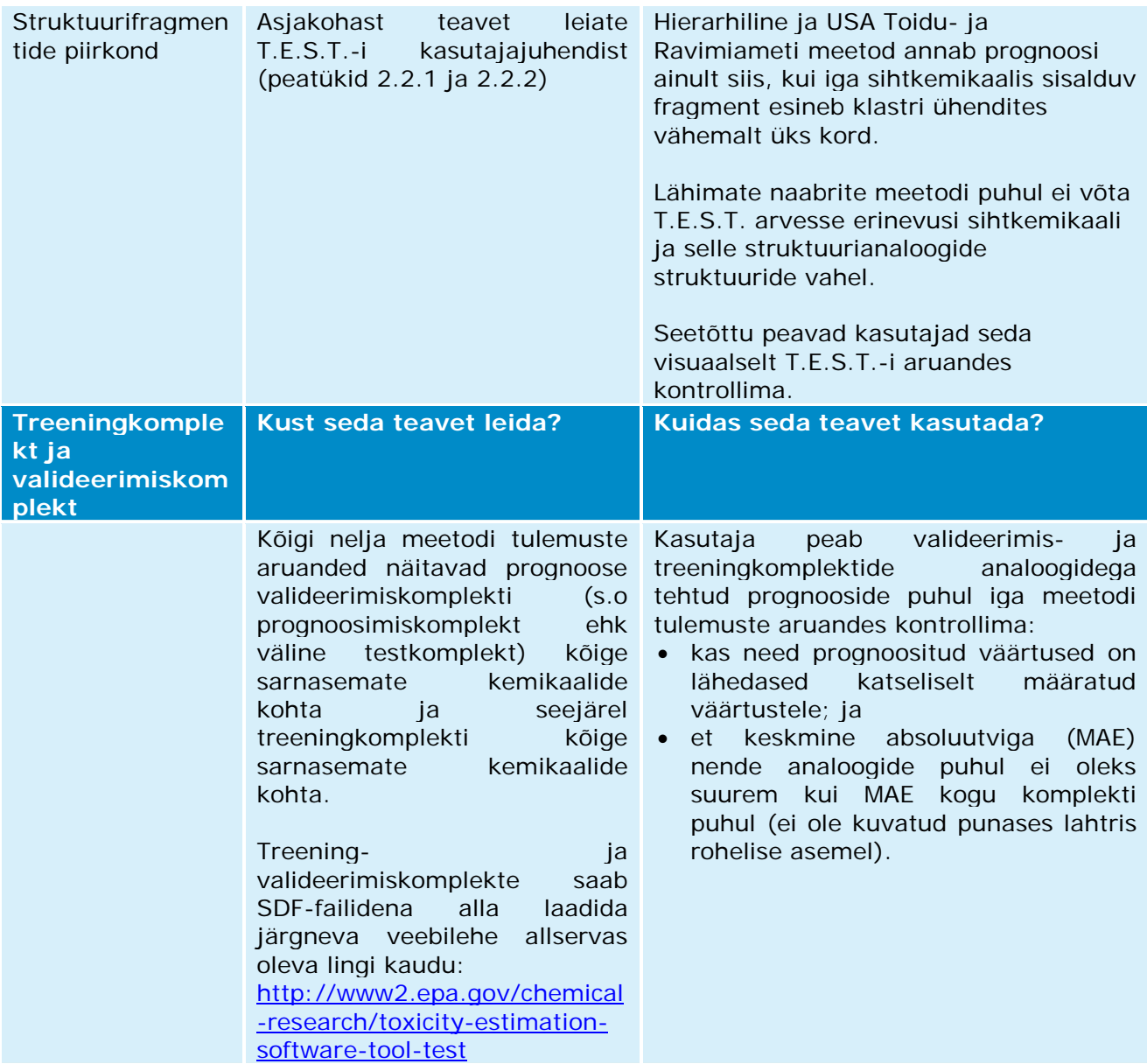

#### **c) Lisateave T.E.S.T.-i kohta**

• Kui treeningkomplektis või valideerimiskomplektis (s.o prognoosimiskomplekt ehk väline testkomplekt) on sihtkemikaali kohta katseliselt saadud andmeid, kuvatakse need T.E.S.T.-i tulemuste aruandes (vaadake märkust "Note" alloleval kuvatõmmisel). Kasutaja saab seda katseliselt saadud väärtust kontrollida, klõpsates allika nimetusel (alltoodud näite puhul klõpsates lingil "ChemidPlus". Sellisel juhul on soovitatav esitada need katseliselt saadud andmed ja T.E.S.T.-i hinnang kahes erinevas näitajauuringu aruandes.

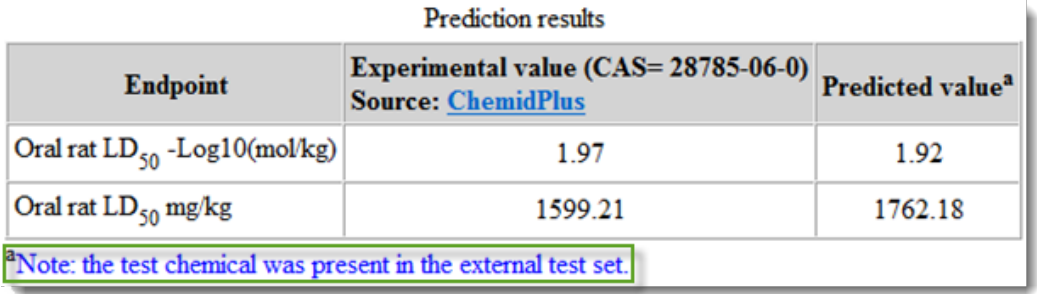

• Mõned meetodid (hierarhiline, USA Toidu- ja Ravimiameti ning rühma panust arvestavad meetodid) esitavad tulemuste aruandes prognoosi jaoks vahemiku "Prediction interval" (s.o 90%-line usaldusvahemik). Selle kasutamisel peab kasutaja kontrollima, et see vahemik ei kattuks regulatiivse künnisega (nt CLP-määrusega sätestatud; püsivate, bioakumuleeruvate ja toksiliste ainete (PBT) või riskihindamise künnised).

## <span id="page-29-0"></span>**1. lisa REACH-näitajatega seotud QSAR-mudelid**

Selles lisas loetletud QSAR-arvutiprogrammid on laialt tuntud ja need esitatakse REACHmääruse kohaselt registreerijate teavitamiseks QSAR-mudelite kättesaadavusest iga REACHmääruse kohase näitaja prognoosimiseks. See ei ole siiski kättesaadavate programmide täielik loetelu ega regulatiivsete valideeritud QSAR-mudelite loetelu. Praegu saab suuremat osa REACH-määrusega toksikoloogilisele ja ökotoksikoloogilisele teabele esitatavaid nõudeid harva täita ainuüksi QSARi prognooside alusel.

## **a. Füüsikalis-keemilised näitajad**

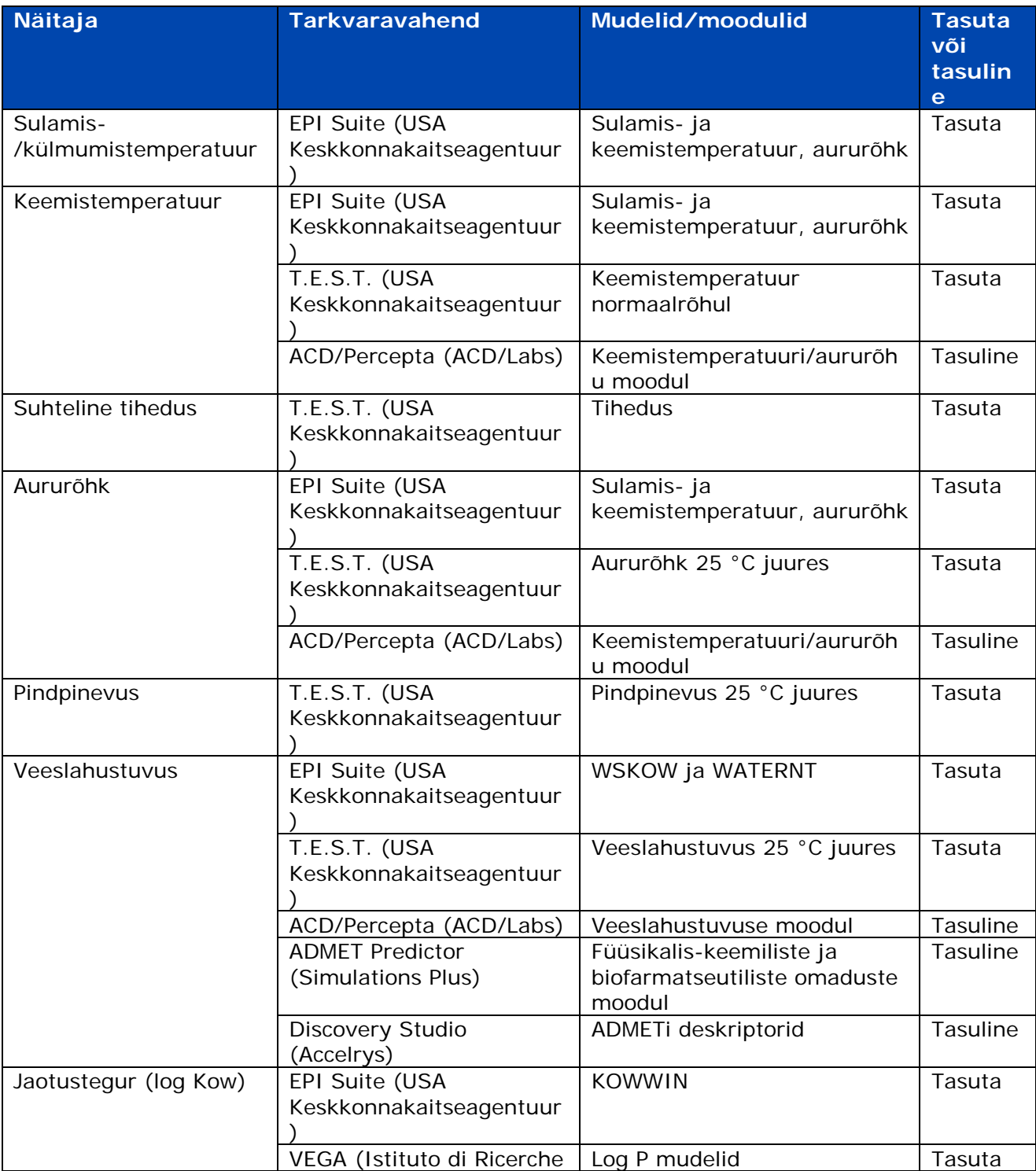

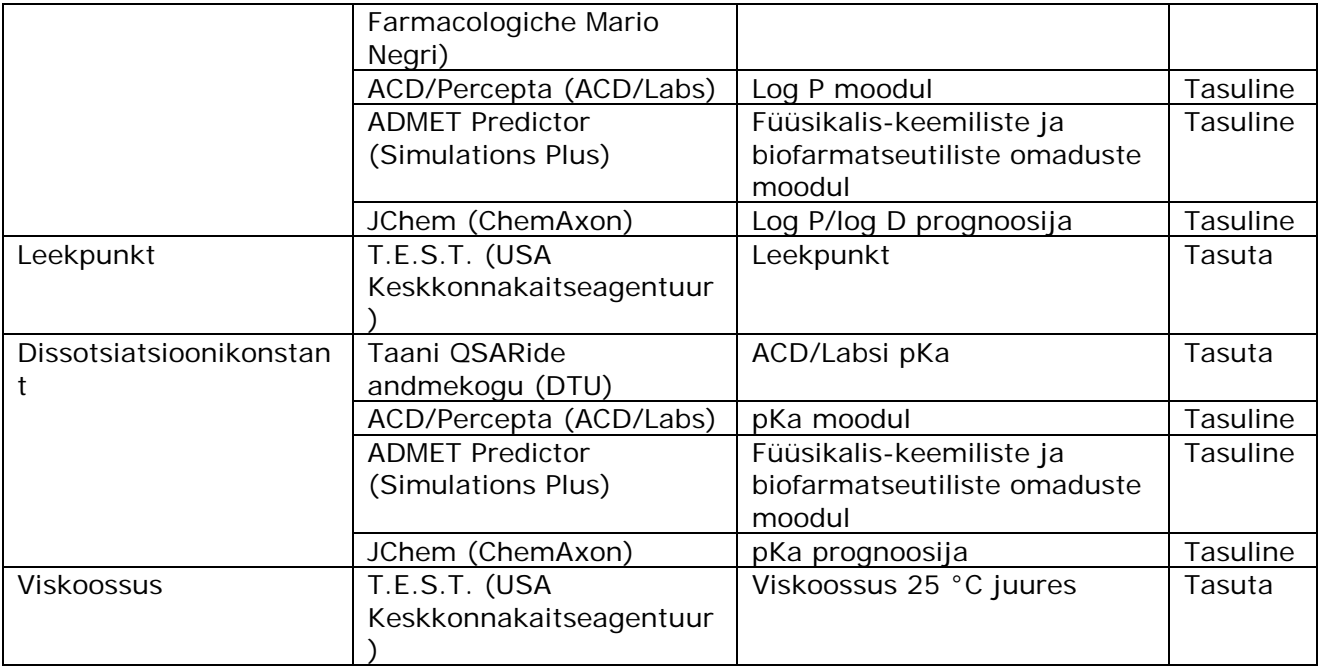

## **b. Käitumist keskkonnas ja levikuteed iseloomustavad näitajad**

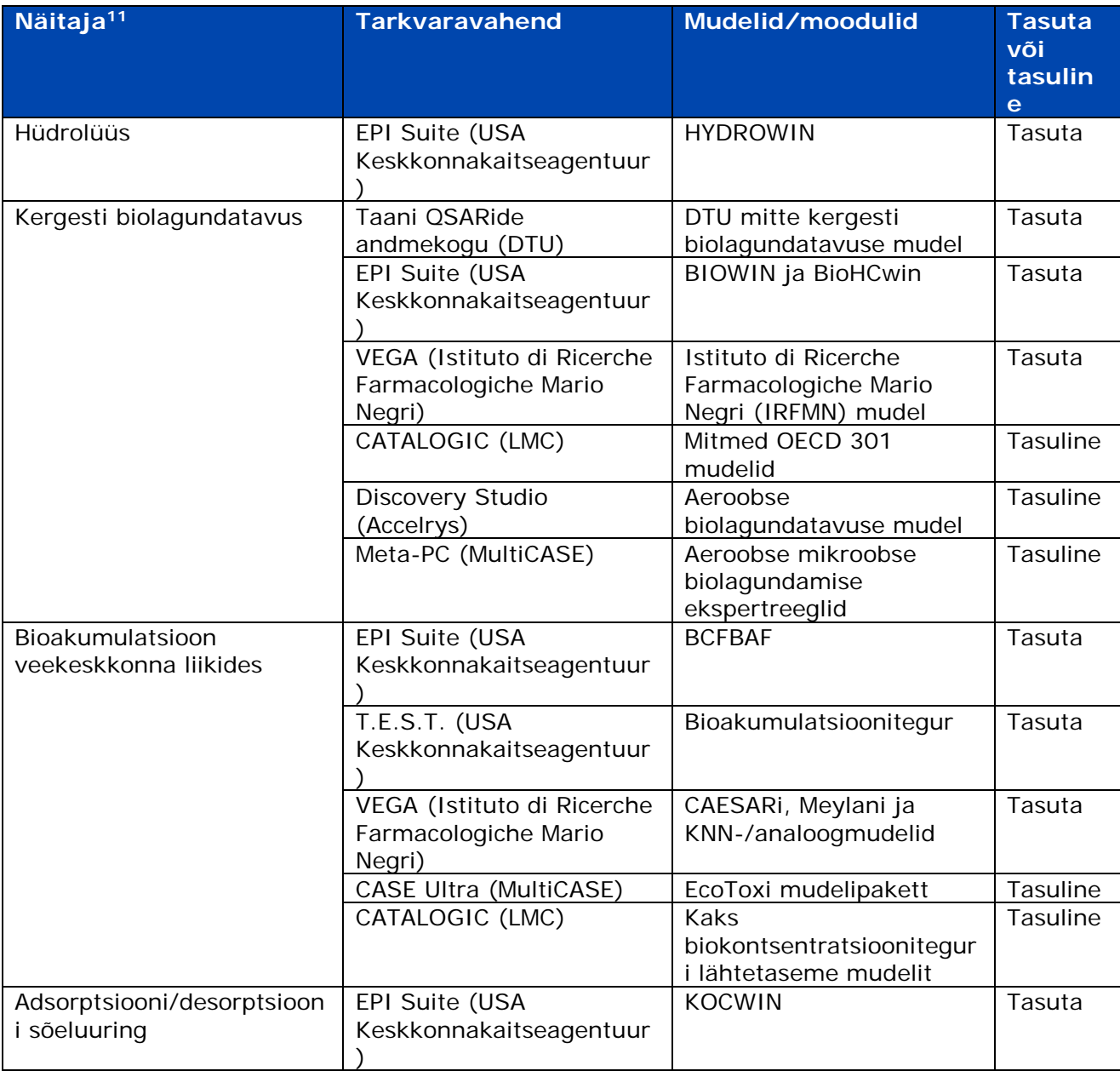

<sup>11</sup> REACH-määruse nõuet "simulatsioonikatsete läbiviimine vees, pinnases või setetes ja lagunemissaaduste tuvastamine" käesolev tabel ei hõlma, sest meie teadmist mööda ei ole vastava näitaja leidmiseks vajalikke QSARvahendeid/mudeleid saadaval.

## **c. Ökotoksikoloogilised näitajad**

| Näitaja <sup>12</sup>              | <b>Tarkvaravahend</b>            | Mudelid/moodulid                                     | <b>Tasuta</b> |
|------------------------------------|----------------------------------|------------------------------------------------------|---------------|
|                                    |                                  |                                                      | või           |
|                                    |                                  |                                                      | tasuline      |
| Lühiajaline toksilisus<br>kaladele | Taani QSARide<br>andmekogu (DTU) | Tüse tömpnina<br>(Pimephales promelas),              | Tasuta        |
|                                    |                                  |                                                      |               |
|                                    | ECOSAR (USA                      | 96 h, LC50 DTU-st<br>Kala, 96 h, LC <sub>50</sub>    | Tasuta        |
|                                    | Keskkonnakaitseagentuur)         |                                                      |               |
|                                    | T.E.S.T. (USA                    | Tüse tömpnina, LC <sub>50</sub> (96                  | Tasuta        |
|                                    | Keskkonnakaitseagentuur)         | h)                                                   |               |
|                                    | VEGA (Istituto di Ricerche       | SarPy/IRFMNi                                         | Tasuta        |
|                                    | Farmacologiche Mario             | klassifikatsioon ja KNN-                             |               |
|                                    | Negri)                           | /analoogmudel                                        |               |
|                                    | <b>ADMET Predictor</b>           | Toksilisuse moodul                                   | Tasuline      |
|                                    | (Simulations Plus)               |                                                      |               |
|                                    | CASE Ultra (MultiCASE)           | EcoToxi mudelipakett                                 | Tasuline      |
|                                    | Discovery Studio                 | Tüse tömpnina, LC <sub>50</sub>                      | Tasuline      |
|                                    | (Accelrys)                       |                                                      |               |
| Pikaajaline toksilisus             | <b>ECOSAR (USA</b>               | Kala, krooniline väärtus                             | Tasuta        |
| kaladele                           | Keskkonnakaitseagentuur)         | (ChV) <sup>13</sup>                                  |               |
| Lühiajaline toksilisus             | Taani QSARide                    | Vesikirp (daphnia                                    | Tasuta        |
| veeselgrootutele                   | andmekogu (DTU)                  | magna), 48 h, EC <sub>50</sub> DTU-                  |               |
| (daphnia)                          |                                  | st                                                   |               |
|                                    | ECOSAR (USA                      | Vesikirp (daphnia), 48 h,                            | Tasuta        |
|                                    | Keskkonnakaitseagentuur)         | $LC_{50}$                                            |               |
|                                    | T.E.S.T. (USA                    | Vesikirp (Daphnia                                    | Tasuta        |
|                                    | Keskkonnakaitseagentuur)         | $magna)$ , LC $_{50}(48 \text{ h})$                  | Tasuta        |
|                                    | VEGA (DEMETRA)                   | Vesikirp (Daphnia<br>magna), LC <sub>50</sub> (48 h) |               |
|                                    | <b>ADMET Predictor</b>           | Toksilisuse moodul                                   | Tasuline      |
|                                    | (Simulations Plus)               |                                                      |               |
|                                    | Discovery Studio                 | Vesikirp (daphnia), EC <sub>50</sub>                 | Tasuline      |
|                                    | (Accelrys)                       |                                                      |               |
| Pikaajaline toksilisus             | <b>ECOSAR (USA</b>               | Vesikirp (daphnia), ChV <sup>11</sup>                | Tasuta        |
| veeselgrootutele                   | Keskkonnakaitseagentuur)         |                                                      |               |
| (daphnia)                          |                                  |                                                      |               |
| Toksilisus veetaimedele            | Taani QSARide                    | Pseudokirchneriella s., 72                           | Tasuta        |
| (vetikad)                          | andmekogu (DTU)                  | h, EC <sub>50</sub> DTU-st                           |               |
|                                    | <b>ECOSAR (USA</b>               | Rohevetikad, 96 h, EC <sub>50</sub>                  | Tasuta        |
|                                    | Keskkonnakaitseagentuur)         |                                                      |               |
| Lühiajaline toksilisus             | <b>ECOSAR (USA</b>               | Vihmauss, 14 päeva, LC <sub>50</sub>                 | Tasuta        |
| maismaaselgrootutele               | Keskkonnakaitseagentuur)         |                                                      |               |

<sup>12</sup> Järgmisi REACH-määruse nõudeid käesolev tabel ei hõlma, sest meie teadmist mööda ei ole vastavate näitajate leidmiseks vajalikke QSAR-vahendeid/mudeleid saadaval: toksilisus veekeskkonna mikroorganismidele (aktiivmuda hapnikutarbe pärssimise katse põhjal),

pikaajaline toksilisus lindudele.

pikaajaline toksilisus põhjasette organismidele,

pikaajaline toksilisus maismaaselgrootutele,

lühiajaline toksilisus maismaataimedele,

pikaajaline toksilisus maismaataimedele,

toksilisus maismaamikroorganismidele,

<sup>13</sup> Rohkem teavet kroonilise toksilisuse väärtuste kohta leiate käesoleva juhendi peatüki 4.3 jaotisest c).

# **d. Toksikoloogilised näitajad**

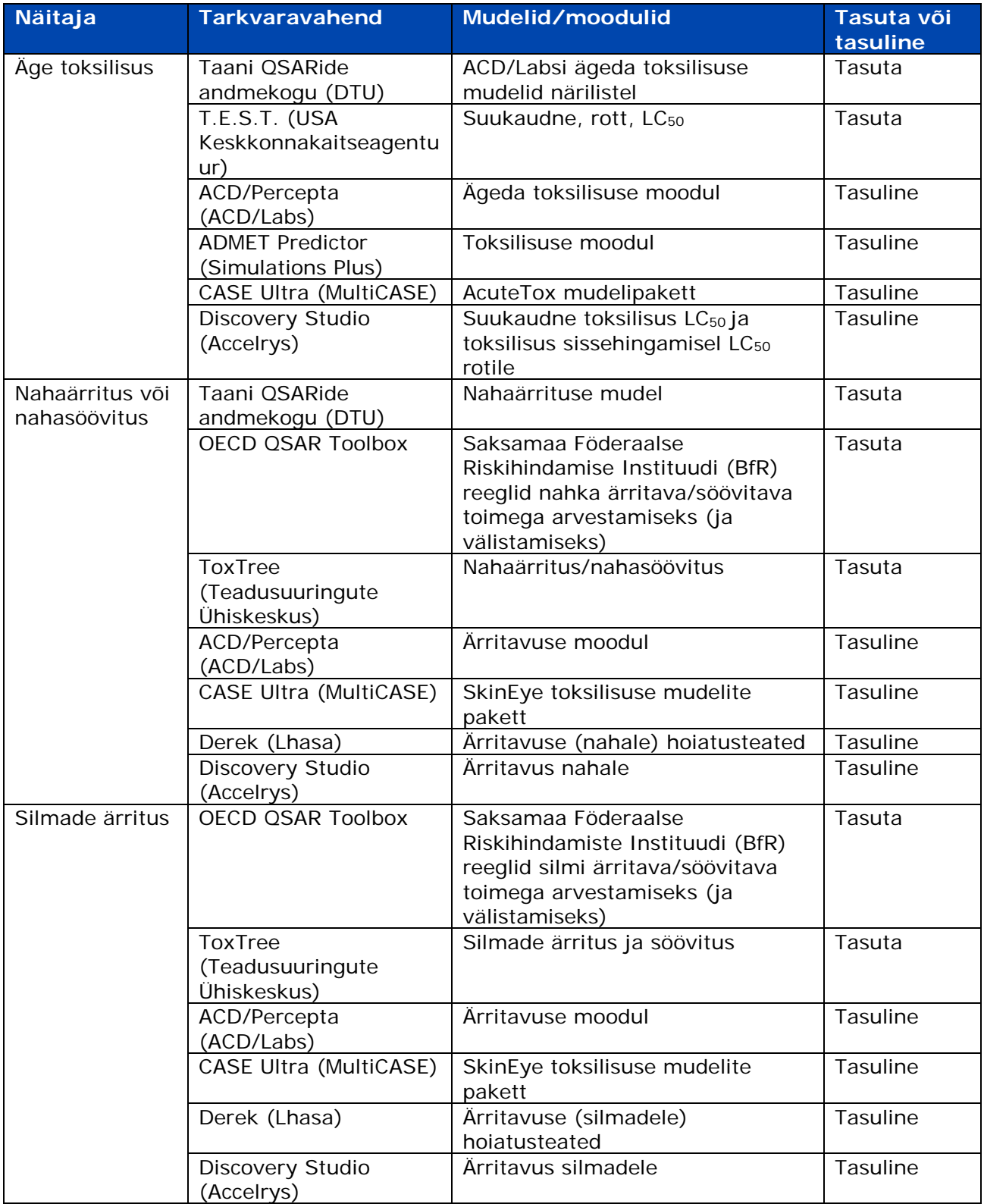

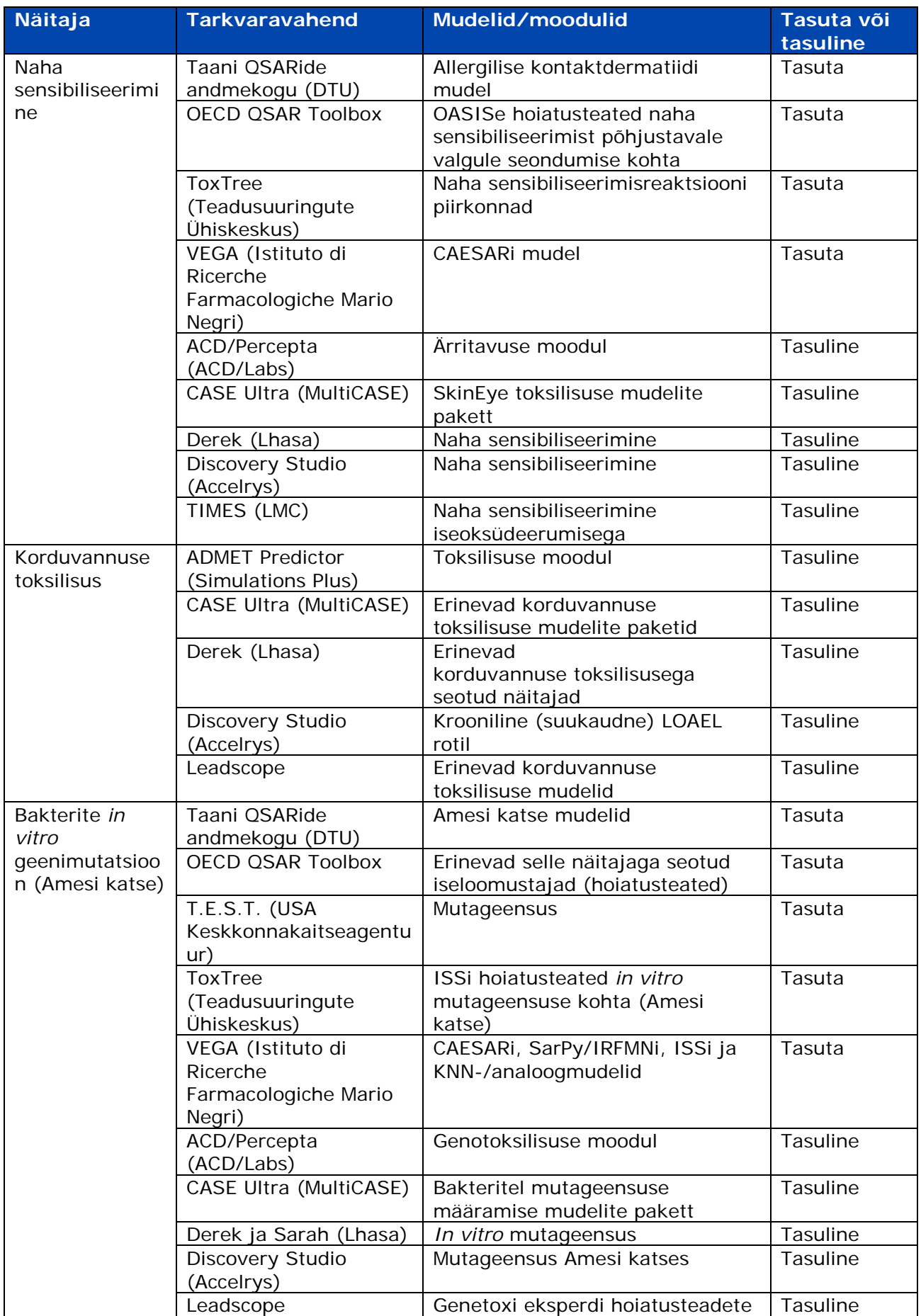

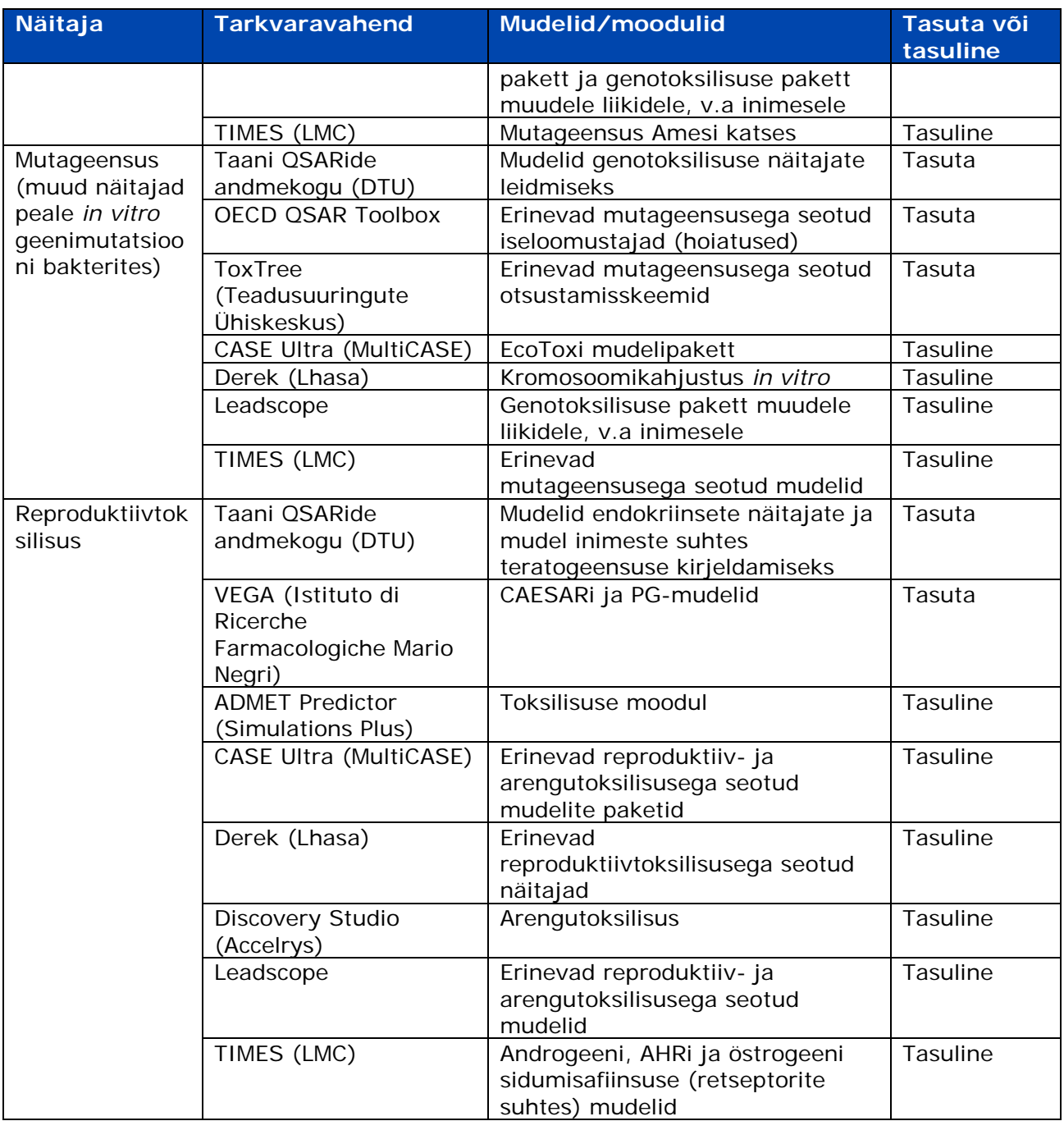

## **e. Teave Taani (Q)SARide andmekogu kohta**

Taani (Q)SARide andmekogu uus versioon avaldati novembris 2015 ja see on avalikult kättesaadav järgmisel lingil: http://gsar.food.dtu.dk/

See andmekogu sisaldab rohkem kui 600 000 keemilise struktuuri füüsikalis-keemilisi omadusi, ökotoksilisust, käitumist keskkonnas, imendumist, jaotumist, metabolismi ja väljutamist (ADME) ning toksilisust iseloomustavaid (Q)SAR-prognoose.

Võimaluse korral on kasutatud Taani Tehnikaülikoolis arendatud mudeleid ja mõnesid kommertsmudeleid kolmes tarkvarasüsteemis: Leadscope, CASE Ultra (MultiCASE) ja SciQSAR. Andmekogusse on hõlmatud ka mõned ADC/Labsi ja USA Keskkonnakaitseagentuuri (EPI Suite ja ECOSAR) mudelitega saadud prognoosid.

Andmekogu ei võimalda siiski prognooside täpsustamist, mida mõned tarkvaraprogrammid teevad (nt ECOSAR). Andmekogu ei esita ka nii palju tulemuste üksikasju kui tarkvaraprogrammid ja seda ei ajakohastata korrapäraselt. Seega tuleb andmekogust saadud prognoose võimaluse korral võrrelda tarkvaraprogrammide kasutamisel saadud tulemustega.

Kui REACH-määruse kohaselt registreerija soovib esitada IUCLIDi registreerimistoimikus Taani (Q)SARide andmekogust saadud prognoosi, peab ta kontrollima (Q)SAR-mudeli kehtivust, võrreldes käesoleva praktilise juhendi peatüki 3.1 kolmes punktis esitatud tingimusi mudeli QMRFis esitatud teabega, ja lisama IUCLIDi näitajauuringu aruandesse QPRFi (iga prognoosi kohta).

# <span id="page-37-0"></span>**2. lisa Muud juhenddokumendid ja lingid**

## **a. (Q)SARide alast teavet sisaldavad juhenddokumendid**

*[Teabele esitatavate nõuete ja kemikaaliohutuse hindamise juhendi](http://echa.europa.eu/guidance-documents/guidance-on-information-requirements-and-chemical-safety-assessment)* erinevates peatükkides leidub kasulikku teavet:

Peatükk R.4: Kättesaadava teabe hindamine ja ülevaade mittekatseliste meetoditega ehk (Q)SAR-meetodide abil saadud andmete kasutamisest (peatükk R.4.3.2.1 (Q)SARide andmed)

Peatükk R.6. (Q)SAR-analüüse ja kemikaalide rühmitamist käsitleva peatüki üks osa on pühendatud arvutusmetoodikatele (peatükk R.6.1 (Q)SAR-mudelite juhend)

Peatükk R.7. Näitajatele pühendatud juhend esitab huvipakkuvate näitajate, sealhulgas iga üksiku näitaja iseloomustamiseks asjakohaseid töövahendeid ja lähenemisi.

Peatükk R.8: Käsitleb annuse [kontsentratsiooni] ja inimese tervisele avaldatava toime seose iseloomustamist: kirjeldab kättesaadavaid (Q)SAR-mudeleid, mis võivad sobida peamiselt inimese tervist mõjutavate ohtude tuvastamiseks, eriti tõendite kaalukuse meetodi abil.

Peatükk R.10: Käsitleb annuse [kontsentratsiooni] ja keskkonnale avaldatava mõju seose iseloomustamist: esitab mitmeid (Q)SAR-analüüsi vahendeid, mida saab kasutada arvutuslike mittetoimivate sisalduste (PNEC) määramiseks (peatükk R.10.2.2.2 ((Q)SAR ja rühmitamismeetodid).

Peatükk R.11: Käsitleb PBT-omaduste hindamist: esitab teavet püsivate, bioakumuleeruvate ja toksiliste (PBT) ainete puhul lagunemist ning bioakumulatsiooni iseloomustavate, mittekatseliste meetoditega saadud andmete kasutamise kohta.

## **b. Muud kasulikud lingid**

OECD (Q)SAR Toolbox:<http://www.qsartoolbox.org/>

OECD ülemaailmne portaal (eChemPortal) [http://www.echemportal.org/echemportal/index?pageID=0&request\\_locale=en](http://www.echemportal.org/echemportal/index?pageID=0&amp;amp;request_locale=en)

Käsiraamat "Kuidas koostada registreerimis- ja PPORD-toimikuid?". <http://echa.europa.eu/manuals>

Praktiline juhend "Kuidas kasutada loomkatsete alternatiive teabenõuete täitmiseks ainete REACH-määruse kohasel registreerimisel?": http://echa.europa.eu/practical-quides

Praktiline juhend VKE juhtidele ja REACH-koordinaatoritele aine aastakoguste 1–10 tonni ja 10-100 tonni puhul teabele esitatavate nõuete täitmise kohta: [http://echa.europa.eu/](http://echa.europa.eu/web/guest/practical-guides)  [practical-guides](http://echa.europa.eu/web/guest/practical-guides)

**EUROOPA KEMIKAALIAMET ANNANKATU 18, P.O. BOX 400, FI-00121 HELSINGI, SOOME ECHA.EUROPA.EU**